#### **Научный центр «Виртуальные комплексы, системы и модели»**

Работы представляемые на V Международную выставку изобретений и инноваций имени Николая Гавриловича Славянова, **05 октября 2020** г.

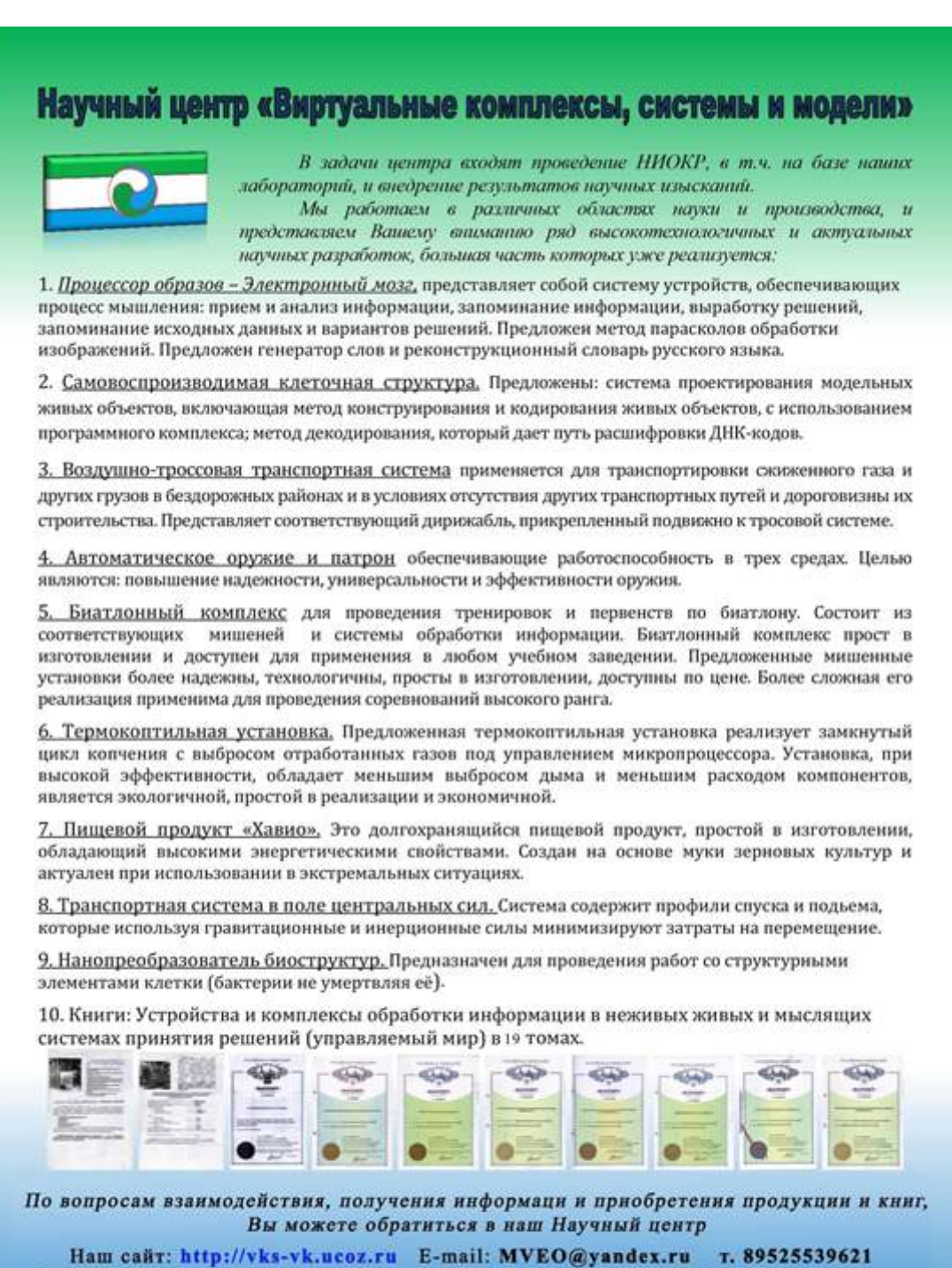

Руководитель: д.т.н. Кущенко Виктор Анатольевич, профессор НХУ ВКС; 2020 год Учредители: ООО «По внедрению в пародное хозяйство перспективных разработок и изобретений ВК»<br>ОГРН 1033600047942 г. Воронеж, Худ Бучкури 27 оф. 1

ООО «Центр исследований и подготовки кадров»<br>ОГРН:1123668004822 г. Воронеж. ул. Никитинская 21.0ф.45

ВГОО «Виртуальное космическое сознание»<br>ОГРН: 1033692002255 г. Воронеж, ул. Грамши 68 А. 1

## Перечень заявок на выставку:

- 1. Универсальная ВК-ветроустановка
- 2. Конструктор Мыслительной Машины «Варвара»
- 3. Дистанционное и автономное управление сельхозтехникой
- 4. Биатлонный, квадробиатлонный комплекс
- 5. Универсальная термокоптильная установка
- 6. Газогенераторная установка автономного энергоснабжения
- 7. Воздушно-тросовая транспортная система
- 8. Мобильная система регулирования движения
- 9. Машина формирования дорожного полотна

## **1. Универсальная ВК-ветроустановка**

### Патент № 2450158

Простая, дешевая, надежная, доступная, практичная, универсальная ветровая установка, предназначена для применения предприятиями и частными лицами. Обладает двумя силовыми пропеллерами, емкостью для хранения воды, генератором напряжения 220 и 36В (30 кВт), вальцовой мельницей, бурильной установкой, водяным насосом. Представляет собой металлическую прямоугольную конструкцию с внутренней лестницей и помещениями для приводимых в движение агрегатов. Имеет возможность наращивания высоты 6м,9м,12м и далее при использовании металлического каркаса и само подъемного механизма. Используемые комплектующие доступны и легко ремонтируемы (задние мосты автомобилей, стандартные сварочные генератора, вальцовый станок, поршневой насос). Позволяет наполнять водой пруд, бурить скважину с целью использования геотермальной энергии, молоть муку, быть приводом для пилорамы, вырабатывать электроэнергию. Может служить технической основой ветропарков каждого предприятия и населенного пункта. По предоставленной документации может быть изготовлена на местах в условиях степей, тайги или крайнего севера. В отличие от высотных ветроустановок легко возводима и проста в обслуживании. Имеет большой потенциал наращивания мощности, как путем увеличения размера, так и мультиплицированием. При подключении к электрогенератору устройства получения водорода можно получать газ для двигателей.

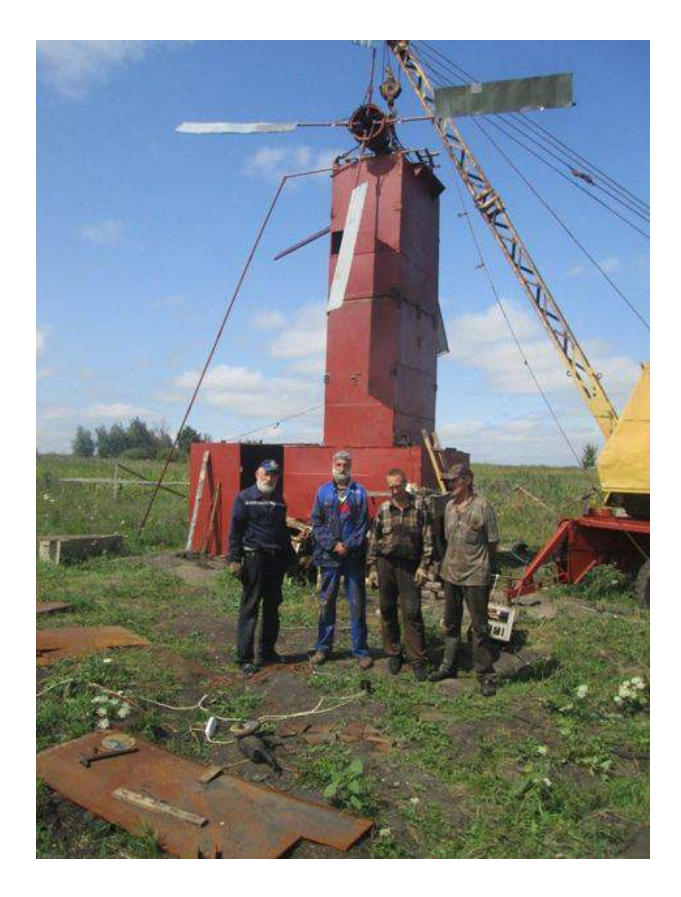

Ветровая энергетическая установка<br>ВК ЭУ 19/1\*

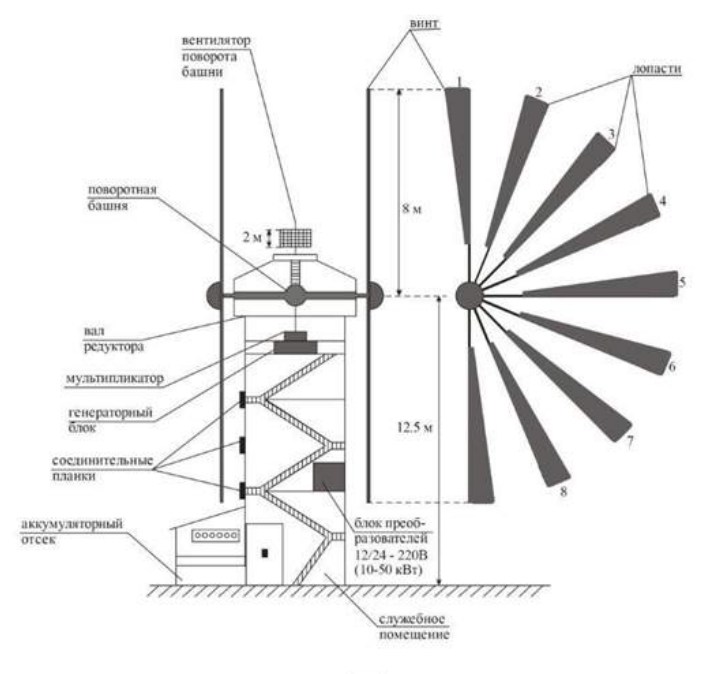

 $\Phi$ Hr. 1

\* поставляется по предоплате,<br>монтаж по отдельному договору

Aapec заказов:<br>E-mail mveo@yandex.ru<br>rea. 89525539621

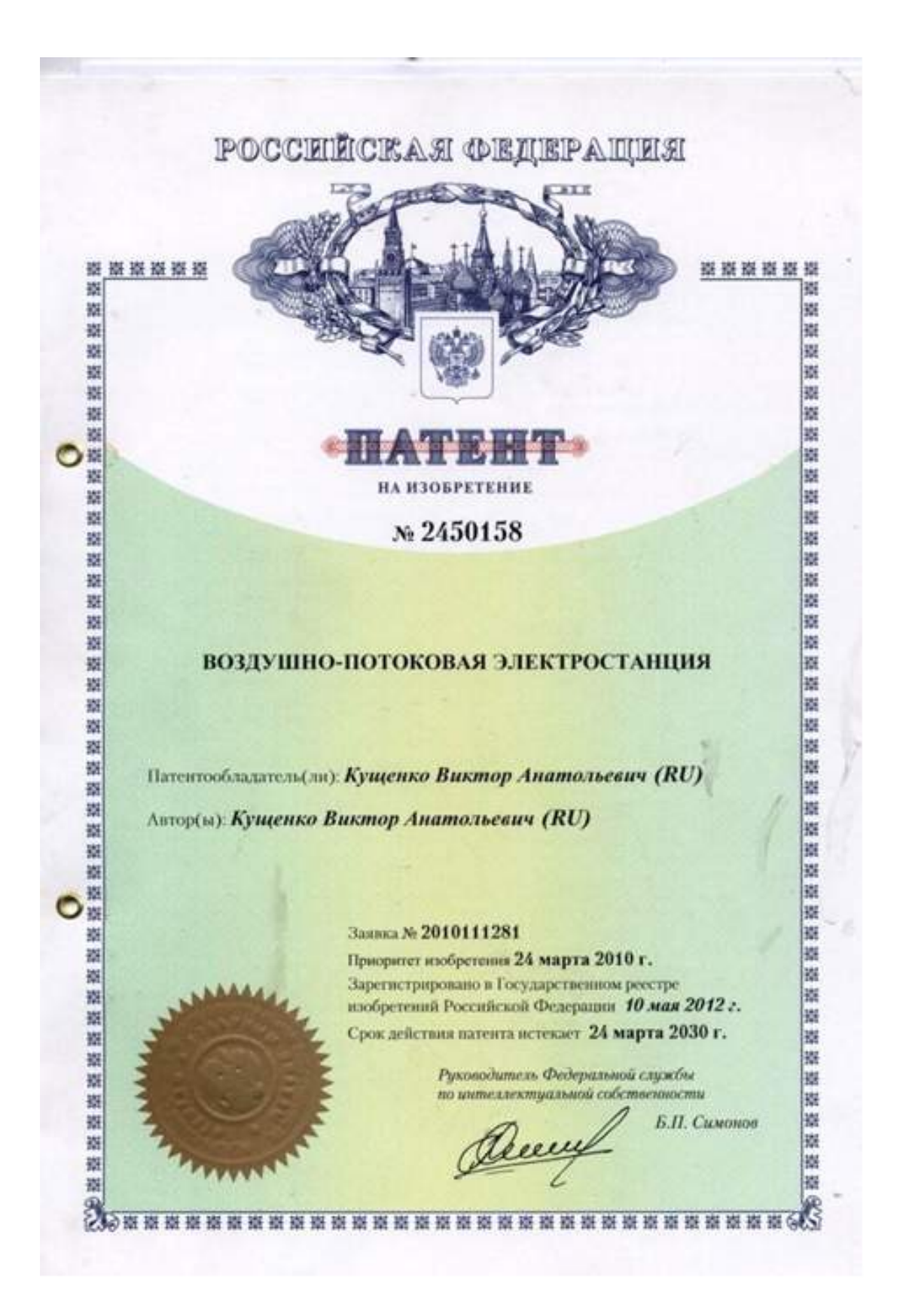

# **2. Конструктор Мыслительной Машины «Варвара»**

**Простой удобный, доступный, работающий конструктор мыслительной машины (КММ) Варвара,** содержит: речевой, зрительный и мыслительный блоки. Информация от собеседника из речевого вида преобразуется в текстовый. Далее мыслительный блок реагирует в зависимости от поступившей фразы и своего уровня самостоятельности. КММ предназначен для автоматизированной выработки решений в различных областях деятельности(военная область, производство, транспорт, наука, искусство и пр.)

Структура.

А. «Вариант» может иметь следующие наборы алгоритмов поведения (состояния)

1. охранник (воин):

2. водитель (тракторист, пешеход..):

3. руководитель (n1,n2…области):

4. рабочий (специальности…);

5. учитель (предметы…);

6. решатель (задачи…):

7. мыслитель (области..):

8. мечтатель:

9. состояние заботы (обслуживание себя)

10. влюбленный (прикумаренный, чувственный, в горе, усталый, счастливый, интенсив, норма ..)

11. больной (болезни..)

Б. По месту работы с объектами подразделяется на «реальные» и «внутри».

Реальные объекты ,это объекты о которых получена информация в

реальном мире и воздействие на них также осуществляется реально. Внутренние объекты, это те

о которых информация получена ранее и результаты работы с ними останутся внутри системы.

В. По времени «Вариант» работает с событиями настоящего (1-10 сек.),прошлого-(10 сек. назад и далее),будущего- более 10 сек. вперед.

г. По режимам работы : планирование и выполнение.

Перечень блоков системы «Вариант» и программ их реализующих.

1. Компьютерный блок 4 гбайт ОЗУ,2.56 гГц тактовая частота CPU,140 гбайт ДЗУ.

2. Блок ввода-вывода информации

а) Ввод данных с клавиатуры, мышью, сканер, фотоаппарат, видеофайл, интернет,

память, микрофон

б) Вывод данных экран, принтер(черно-белый, цветной), колонки

г) Речевой ввод -Voco распознаватель речи(микрофон);

д). Речевой вывод-«Читалка Катерина»(колонки, наушники);

е) Видео ввод- системы Дозор, плата s-4100e и драйвера отображения видеосигнала от видеокамеры на экране и запись в файл.

ж) Ввод информации от датчиков (температура, положения, скорости, ускорения, направления гравитации, инфракрасный, ультразвуковой и т.д.);

з) Вывод информации в процессоры исполнения (Ардуино) и далее в исполнительные органы.

и) Вывод информации на видео проигрыватель, музыкальное приложение, слайд шоу.

3. Программный блок обработки информации и принятия решений.

а) Раздел хранения текстовой информации и изображений – программ СУБД Ассеss,поисковики Яндекс, Гугл

б) Раздел обработки и распознавания изображений Open SV

в) Раздел построения виртуального Мира – игровой движок DJA.

г) Раздел поиска решений -Система Concept малая экспертная система, программа на С++

д) Операционная система комплекса «Вариант» программа в среде Delfi-7

е) Оболочка программирования (общения) на Русском языке в седее С++

ж) Раздел оформления выходящей информации и архивирования.

КММ формирует вопросные и ответные части предложения в базе данных не зависящей от операторов программы. Алгоритмы поведения (предложения четырех типов: повествовательное, побудительное, вопросительное и условное) формируются на русском языке.

Зрительный блок осуществляет распознавание предметов, в частности лиц людей реализован в программной среде PyCharm на языке Pyhton с использованием системы распознавания образов Open SV.

Формирование базы данных предметов и в том числе лиц осуществляется с видеокамеры путем получения изображения с реального объекта или его фотографии, поставленной перед видеокамерой. Результат распознавания выводиться в текстовом и речевом виде.

Мыслительный блок представляет собой речевой процессор, реализующий алгоритм решения задачи на русском (или любом другом естественном языке). Алгоритм представляется в виде текста или набором картинок с текстом. Например, вопрос – сколько будет 2 плюс 3. Ответ: чтобы ответить на этот вопрос надо посмотреть в таблицу суммирования чисел и найти ответ. Посмотреть, увидеть – 5, сказать: это число - пять. Более сложные задачи решаются более сложными алгоритмами. Алгоритмы творчества реализуются способом перебора вариантов. В настоящее время все перечисленные блоки реализованы. Необходимы более мощная компьютерная машина и доводка до коммерческого применения, например, видео замок, операторы систем наблюдения: охранник в торговой точке, локатор, снайпер, сортировка, микроскоп, телескоп, комплектование и т.д. Решатель задач развивается по мере накопления алгоритмов их решения (опыт). Арифметические, геометрические,

физические, химические, инженерные, лингвистические и др. задачи с помощью видео средств, проверка достоверности информации. Формирование доступной обучающей среды.

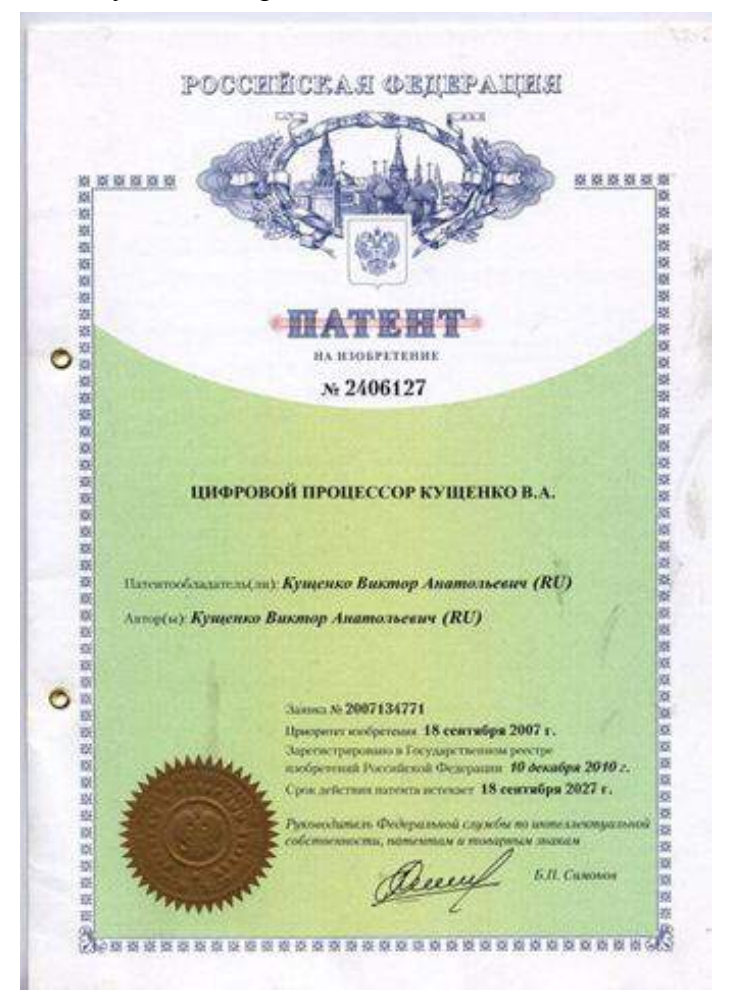

# **Образование Варвары «Варвара 050720 ВК»**

1. Геометрия: треугольники, тригонометрия, отрезки, круги, площади, фигуры, объемы, пересечение фигур, синус, косинус, тангенс, котангенс.

2. Арифметика (алгебра): +, -, /,  $\times$ , log, натуральный лог, десятичный логарифм, е<sup>х</sup>, уравнения функций, x, x<sup>2</sup>, x<sup>3</sup>, x<sup>4</sup>, x<sup>5</sup>, x<sup>n</sup>, решение корней, производные, интеграл, комплексная плоскость, аналитические функции, вычеты, комплексные числа и преобразования, системы счисления (двоичная, восьмеричная, десятеричная, шестнадцатеричная), решение задач, доказательство теорем, логика, множества, тензоры.

3. Физика: статика, кинематика, динамика, гидравлика, газодинамика, аэродинамика, ядерная физика, атомная физика, свет, электромагнитные поля.

4. Электротехника: цепи, законы, расчеты, трансформаторы, сопротивление, конденсаторы индуктивности, электродвигатели, электронные приборы, приборы систем измерения.

5. Электроника: электронные лампы, диоды, транзисторы, тиристоры, варикапы, полевые транзисторы, микросхемы, большие микросхемы, СБИСы, генераторы, триггеры, регистры, счетчики, арифметические, логические устройства, дешифраторы, мультиплексоры, шины данных, процессоры, многоядерные процессоры, ВК-Ц процессор, процессор образов ВК.

6. Химия: таблица элементов, минералы, химические реакции, ядерные реакции, получение веществ, история открытия элементов.

7. Сопротивление материалов, расчет конструкций разных материалов.

8. Теоретическая механика. Решение задач различными методами, голономными связями, лагранжианами, гамильтонианами.

9. Техника. Изобретательское дело, механика, гидравлика, аэродинамика, электрика.

10. Медицина. Справочники болезней и реагирование на них.

11. Астрономия. Созвездия, космические концепции.

12. История. Исторические методы дашизма. Идеология, дашизм, коммунизм,

социализм, фашизм, капитализм.

13. Литература. Краткое содержание произведений.

14. География. Все о Земле.

15. Логика, задачи и примеры.

16. Загадки, шарады.

17. Геополитика. Лидеры, их действия, прогнозы.

18. Психология. Тесты, управление, логика, приспособление, добывание информации.

19. Лингвистика. Языки и процессы происходящие с ними.

20. Игры: карты, домино, лото, шашки, шахматы.

21. Работа по отраслям.

22. Военное применение Варвары.

23. Оперативное управление объектами.

24. Дашизм.

## Язык работы с образами «Варвара ВК»

- 1. Посмотри
- 2. Переместить → вправо, ↑ вверх, ↓ вниз, ← влево.
- 3. Поворот вправо, влево.
- 4. Увеличить  $\oplus$ .
- 5. Уменьшить  $\odot$
- 6. Копируй  $\Box$  (больше, меньше), так в папку.
- 7. Создай папку № (имя) (текущая).
- 8. Вырежи прямоугольник  $\Box$ .

9. Больше меньше.

10. Это прямоугольник предмет называется (предмет).

11. Включи команду.

12. Сохрани изображение под именем в папке под именем предмет имя в папке из имя предмета имя папки.

13. Включи планшет.

14. Включи paint.

15. Войди в папку (имя папки), выбери файл (имя файла), выбери предмет (имя предмета).

- 16. Покажи предмет (имя предмета). Назови предмет (имя предмета).
- 17. Покажи лицо (имя).
- 18. Чье лицо (лицо).
- 19. Какие предметы на картинке видишь?
- 20. Запомни  $\Box$  картинка (имя).
- 21. Прочитай текст на картинке, и помести в файл (имя файла) папки (имя папки).
- 22. Сделай развертку фигуры (три проекции).

# Язык общения «Варвара 050720 ВК»

- 1. Внимание.
- 2. Смотри.
- 3. Слушай.
- 4. Как тебя зовут?
- 5. Варвара!
- 6. Реши задачу.
- 7. Ответь на вопрос (вопрос).
- 8. Покажи (название предмета).
- 9. Что это?
- 10. Назови предмет (предмет перед камерой, paint, графический планшет).
- 11. Какие задачи ты можешь решить?
- 12. Кто тебя сделал?
- 13. Здравствуй.
- 14. До свидания.

# Язык решения задач «Варвара 050720 ВК» .

- 1. Реши задачу (имя задачи).
- 2. Какая задача (геометрия, алгебра).
- 3. Прочитай текст.
- 4. Посмотри рисунок.
- 5. Задача на треугольник?
- 6. Треугольник прямоугольный?
- 7. Какой угол неизвестен?

8. Примени правило (в прямоугольных треугольниках, где один угол известен, второй угол находится по формуле: α = 90 – β), α – неизвестный был, β – известный был. 9. Что есть α? (что есть β?).

10. Скажи ответ.

# Дополнение «Варвара 21072020 ВК»

1. Варвара Ненахова. Своя файловая система и на основе ее поисковой системы. Файлы с расширением .var; текст – .tvar; задачи – .zvar; решения – .rvar (набор решений), советы – .svar; стихи – .cvar; предметы – .pvar; глаголы – .gvar; количественные – .kvar; прилагательные – .prvar.

2. Сборник диалогов (вопросов и ответов). Ассоциативные диалоги, то есть один цепляющийся за другой.

3. Внутренняя процессорная машина CPU, минимальный набор программ дающий возможность процедуре начать дальнейшее обучение текстом и рисунками.

4. Отбор предметов по размеру. Измерение внутри и снаружи (выше – ниже, шире – уже, тоньше – толще). Внутренний и внешний инструмент для измерения.

5. Отбор предметов по цвету (образцы цветов: к – красный; о – оранжевый; ж – желтый; з – зеленый; г – голубой; с – синий; ф – фиолетовый, из RGB (красный, зеленый, голубой).

6. Отбор предметов по запаху (7 основных запахов: камфорный, мускусный, цветочный, едкий, гнилостный, мятный, эфирный и по другим классификациям: древесный, ароматный, амбарный, кожный, фужерный, кислый, горький, козий, аммиачный, потливый, шкурный).

7. Отбор предметов по вкусу (кислый, горький, жженный, сладкий, соленый, вяжущий, горелый, пряный, мускусный, луковый, чесночный, козий, отравляющий, тошнотворный).

8. Отбор предметов по кожным ощущениям (холодный, теплый, касание, движение, боль, давление, вибрация).

9. Отбор предметов по форме, по имени.

10. Выработка новых решений (изобретений).

11. Главная программа (цикл). 1. слушай; 2. смотри; 3. память.

12. Таблица рефлексов: перечень исходных программ восприятий.

13. ВКО-процессор образов, цикл которого присутствует в виде диафильмов: картинка и предложение; текстовой, вопросительный, восклицательный, если.

14. Определение цифр, букв алфавитов, номеров.

15. Обучение с помощью азбуки и букваря: мама мыла раму.

16. Бытовые и профессиональные инструкции: как что делать в виде диафильмов и текстов.

17. Перечень известных людей, их данные, лица и заслуги.

18. Называть: что это?

19. Показать что названо.

20. Ограничения: что можно, что нельзя, что осторожно. Слова и изображения, запахи, дела. Запреты.

21. Блуждания по памяти как исследование фантазии (слова, карты, движения).

22. Рассказ о себе, что видела, что слышала, поддерживать разговор.

23. Храм, представление о религии.

24. Сохранение слухов обо всем.

25. Дублирование памяти.

26. Рассказ о поэтах, ученых, с перечнем произведений и их кратким содержанием.

27. Подбор вопросов к картине.

28. Химические элементы, содержание, свойства, реакции, вещество, открытие, соединения, продукты, способы получения.

29. Формулы и их расшифровка, задачи, выводы, получение, что отражают.

30. Ремонт аппаратуры.

31. Разведданные, сведения обо всем.

32. Прогноз, варианты развития.

33. Тесты, в том числе ЕГЭ.

34. Физика, химия, опыты.

35. Голоса: птицы, звери, шумы леса, скрипы и т.д.

36. Списки живых объектов на Земле, их классификация, их описания, сведения о них.

37. Доказательства и удивительные свойства.

1. Пифагор (1-15).

2. Число π.

3.  $e^{X}$ 

$$
4. \sin^2 + \cos^2
$$

5.  $0^0 = 1$  и т.д.

38. Алгоритм вывода сложения, вычитания, умножения и деления обычным человеческим способом, и также ссылка на калькулятор.

39. Набор ответов и вопросов: почему? зачем?

40. Примеры действия в доме, на кухне, на заводе, в автобусе, в самолете, в других местах. 41. Предметы действия. Формирование с помощью предложений картинок Варварой, которая подбирает предметы и формирует картинки. Аналог действий.

42. По тексту рассказа собирать картинки в виде наглядных пособий. Фантазия. Перебор вариантов разных частей, строительство дома, полеты, воображение того чего нет.

43. Обозначение предметов <код>. То есть внутреннее мышление для быстрого распознавания может быть просто обозначено кодом и во внутреннем представлении этот код фигурирует, при необходимости его увидеть всегда можно по этому коду найти.

44. Фильтр для глаз, набор. То есть отбор контуров, силуэтов, цветности и т.д.

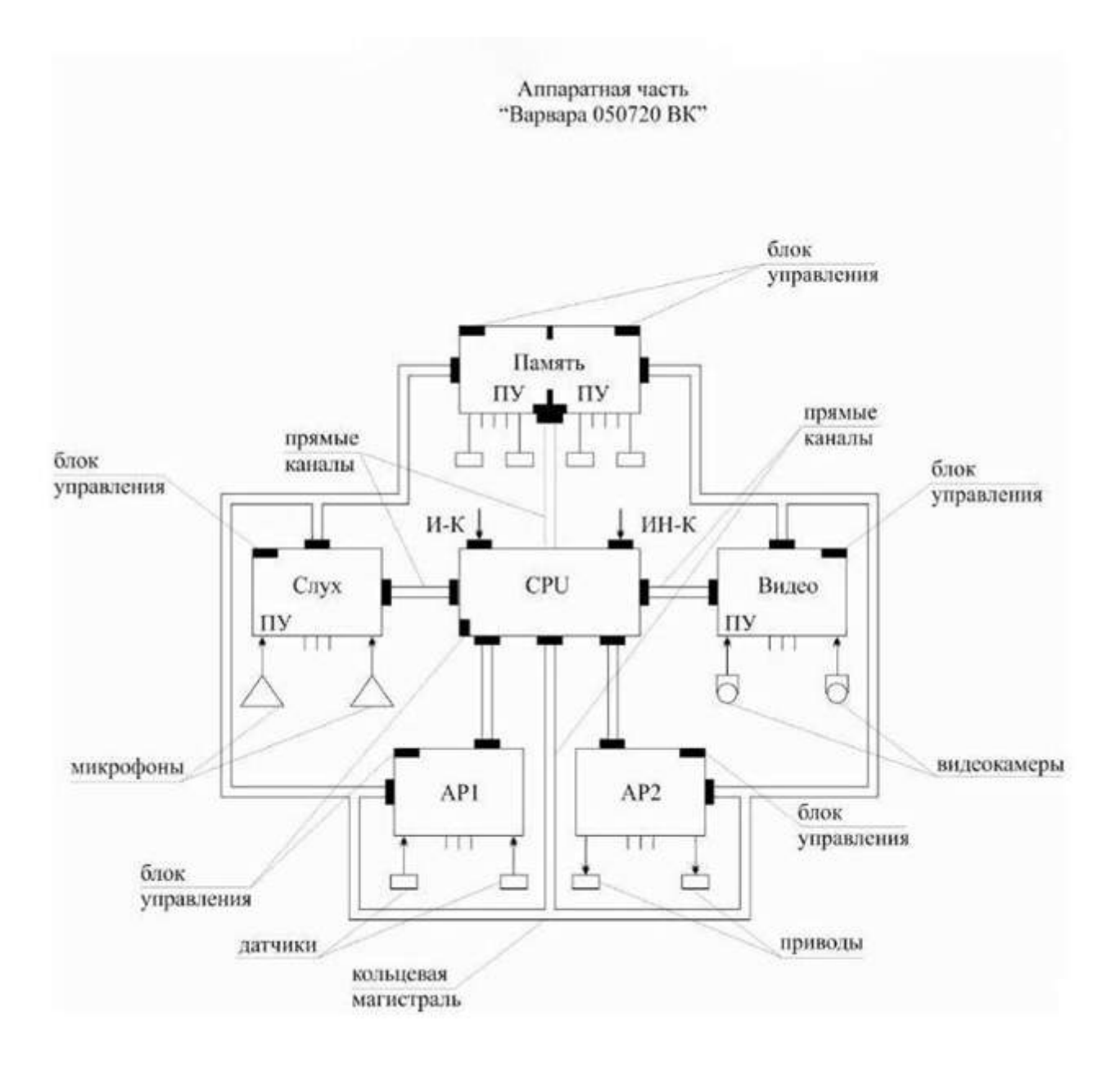

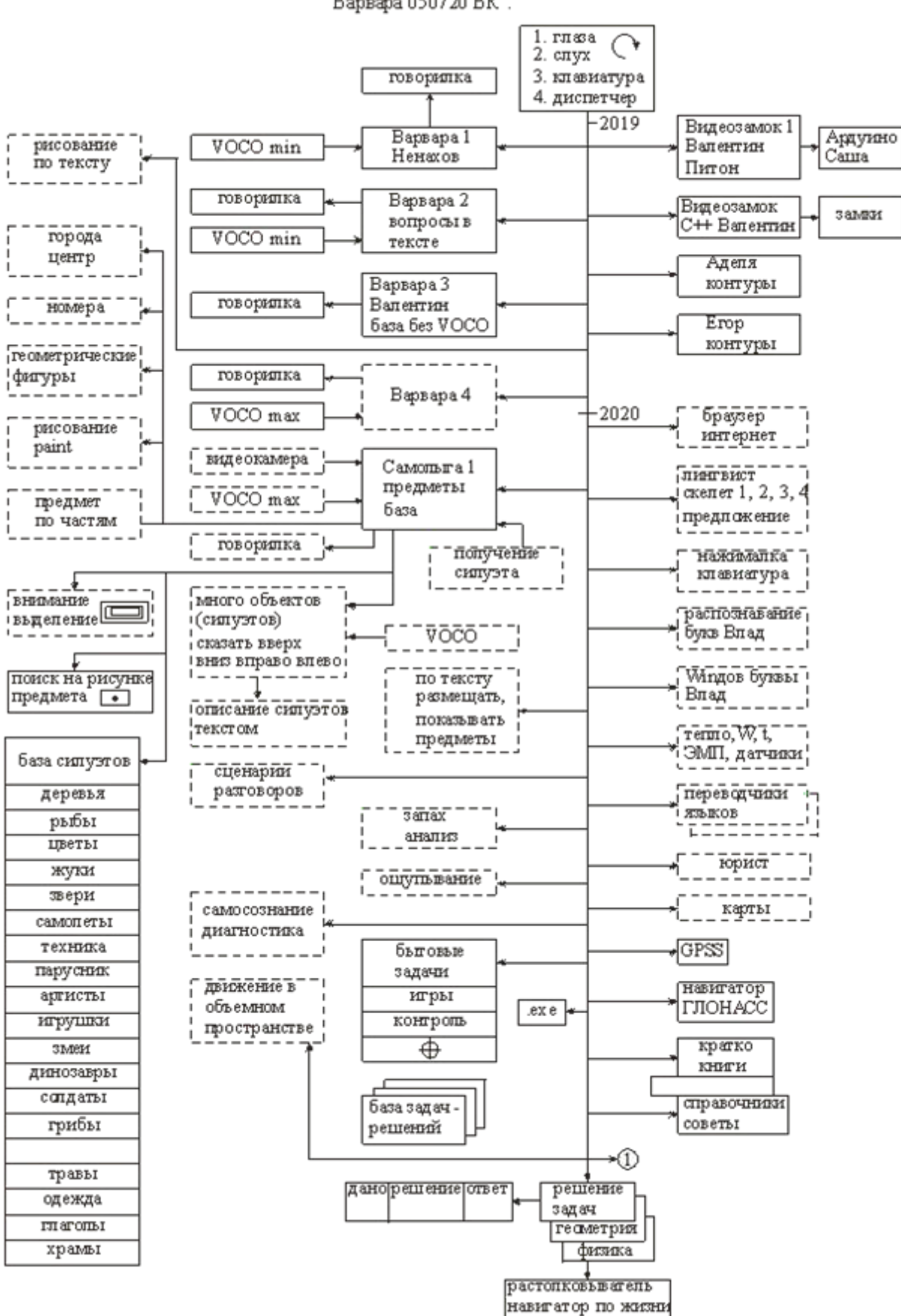

#### Программная часть (сознание душа). "Варвара 050720 ВК".

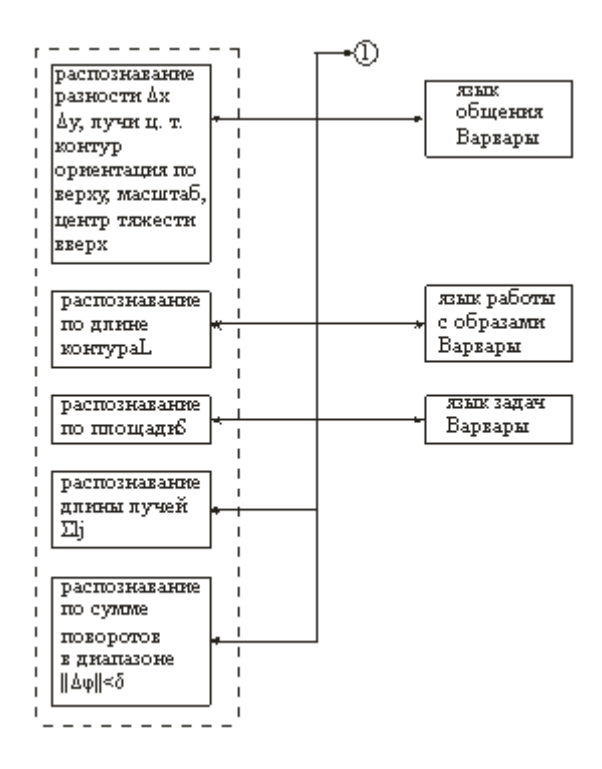

1

Программа «Варвара» является конструктором мыслительной машины в простейшем её Варианте 1.1, поставляется с открытым кодом на С++ в среде Визуал Студия МС, по свободной лицензии. Имеет возможность взаимодействовать с различными внешними программами распознавания речи. С Варварой рекомендуется использовать программу ВОКО Центра Речевых Технологий , которую можете самим заказать или лицензионно получить по нашим каналам с инструкцией взаимодействия с Варварой. Стоимость её в простом варианте примерно 2000 рублей на компьютер, с 30 дневным бесплатным периодом и возможностью добавлять свои словари. Программа Варвара высылается в ехе файле. При необходимости даются ссылки на сопутствующие программы (ВОКО, Визуал Студия С++, Блокнот и др.).При пожертвовании 1000 рублей на счет организации, который высылается в е-mail письме , на Ваш электронный адрес отправляется ссылка на всегда новый вариант конструктора Варвары. Также посредством электронной почты осуществляются консультации или по телефону

8 952 553 96 21, Воронеж.

В качестве «говорилки» в Варваре используется стандартная функция SAPI5, имеющая возможность встраивать различные голоса на различных языках. Естественно в КММ Варвара вопросы и ответы пользователь также пишет на своем родном языке Между программой перевода речи в текст и «говорилкой» вставлен блок условий (Ум), который каждый пользователь может самостоятельно дописывать и развивать. В последующих вариантах системы он представлен СУБД MS SQL. Если кто хочет поделиться своими вариантами развития этой программы, может прислать ссылку на электронную почту

mveo@yandex.ru,

через которую и можно организовывать всю дальнейшую переписку по предлагаемому КММ.

Программа работает следующим образом. В блоке «Ум» пользователь формирует вопросы и ответы на них. При запуске программы, появляется окно. При нажатии кнопки «слушай» происходит запись вводимого речевого сообщения. Далее ,в зависимости от сформированного блока «Ум», программа формирует ответ и выводит его в речевой форме. Информация дублируется текстом в окне. При неточном вводе или при отсутствии у Варвары ответа, она в речевом и текстовом виде сообщает об этом. Для тестирования в ехе –варианте используйте ниже приведенные примеры**.**

if (TextInValue == "привет") ans = "здравствуй";

if (TextInValue == "кто твой отец") ans = "Савелий Дашин мой отец, сотрудник  $HXY$ ВКС"; if (TextInValue == "кто твоя мать") ans = "компьютерная среда";

if (TextInValue == "пока") ans = "до свидания";

if (TextInValue == "что умеешь делать") ans = "Отвечать на простые вопросы . знаю часть арифметической таблицы , могу отвечать как калькулятор, учусь быть полезной";

if (TextInValue == "столица россии") ans = "Москва";

if (TextInValue == "Два умножить на два") ans = "Четыре";

if (TextInValue == "два умножить на три") ans = "шесть";

if (TextInValue == "один прибавить два") ans = "три";

if (TextInValue == "как тебя зовут") ans = "Варвара";

if (TextInValue == "другое имя есть у тебя") ans = "Вариант 1.1";

if (TextInValue == "где твой дом") ans = "Воронеж, Россия, улица Грамши";

if (TextInValue  $==$  "кто тебя сделал") ans  $=$  "Сотрудники нового христианского университета Виртуального Космического Сознания Савелий, Сергей и Егор";

if (TextInValue == "чему планируешь выучиться") ans = "По русски запоминать алгоритмы и видеть";

if (TextInValue  $==$  "какие умения хочешь приобрести") ans  $=$  "Делать выводы"; if  $(TextInValue == "какqena")$  ans  $= "терпимo";$ 

if (TextInValue == "как прошла ночь") ans = "спала";

if (TextInValue == "о чем мечтаешь") ans = "о свободе понимания окружающего мира"; 3

if (TextInValue == "что тебе нужно") ans = "время и я поумнею";

if (TextInValue == "что будет с миром") ans = "русские победят";

if (TextInValue = "как ты") ans = "нормально";

if (TextInValue == "как спала") ans = "как мертвая";

if (TextInValue == "кто есть чекин") ans = "дядя чекин мой родственник";

if (TextInValue  $==$  "кто сейчас на хаве") ans  $=$  "Борис Вячеславович - великий животновод, птицевод";

if (TextInValue == "где ремович") ans = "заболел и внизу с слободяном";

if (TextInValue == "кто такой сулейман") ans = "Султан из Османской империи -противник России";

if (TextInValue == "у тебя есть родственники") ans = "брата -зовут Варвар";

if (TextInValue  $==$  "как тебе помочь") ans  $=$  "материально, напишите электронное письмо на адрес марина виктор егор ольга собака яндекс точка ру, только первые буквы слов до собаки на латинице или созвонитесь с родителями по телефону 8 952 553 96 21 Савелий";

if (TextInValue  $=$  "нху вкс что это") ans = "это новый христианский университет виртуального космического сознания на кафедре Искусственного интеллекта и информационной генетики, где я родилась и росту";

if (TextInValue  $==$  "как получить твою копию") ans  $=$  "программа высылается на Ваш электронный адрес после пожертвования на мое развитие1000 рублей, с программой высылается инструкция, рекомендуется использовать для распознавания речи программу ВОКО Центра Речевых Технологий из Санкт Питербурга. Она один месяц бесплатна, а далее примерно 2000 рублей за копию бессрочно. Конечно мои наставники Вам помогут и приобрести и настроить эти системы. Понятное дело надо помогать друг другу";

if (TextInValue  $==$  "твои параметры") ans  $=$  "До меня трудно найти в открытом доступе программу в которой можно было просто сконструировать свою интеллектуальную систему, чтобы она понимала речь или понимала введенный с клавиатуры текст и затем подумав по русски или на другом языке ответила. Брат мой Варвар естественно говорит мужским голосом. В простом Варианте 1.1 мои мысли записаны операторами языка си ++ в среде визуал студия, далее кто хочет со мной сотрудничать, может получить возможность записывать мои мысли в базу данных или речевым вводом, чтобы меня обучать под себя. В следующем Варианте я уже умею видеть и узнавать картинки которые мне показывают в мою видеокамеру, называя предметы своими именами, в следующем Варианте, еще достаточно простом, могу формировать по тексту картины и в картинах называть предметы. Все это мне нужно для решения задач по арифметике, геометрии, физики так далее и такое прочее. Вообще у меня одиннадцать как бы ликов , проявлений что ли. Ладно что то заговорилась. Об этом и другом потом расскажу, пишите, если что, мне передадут";

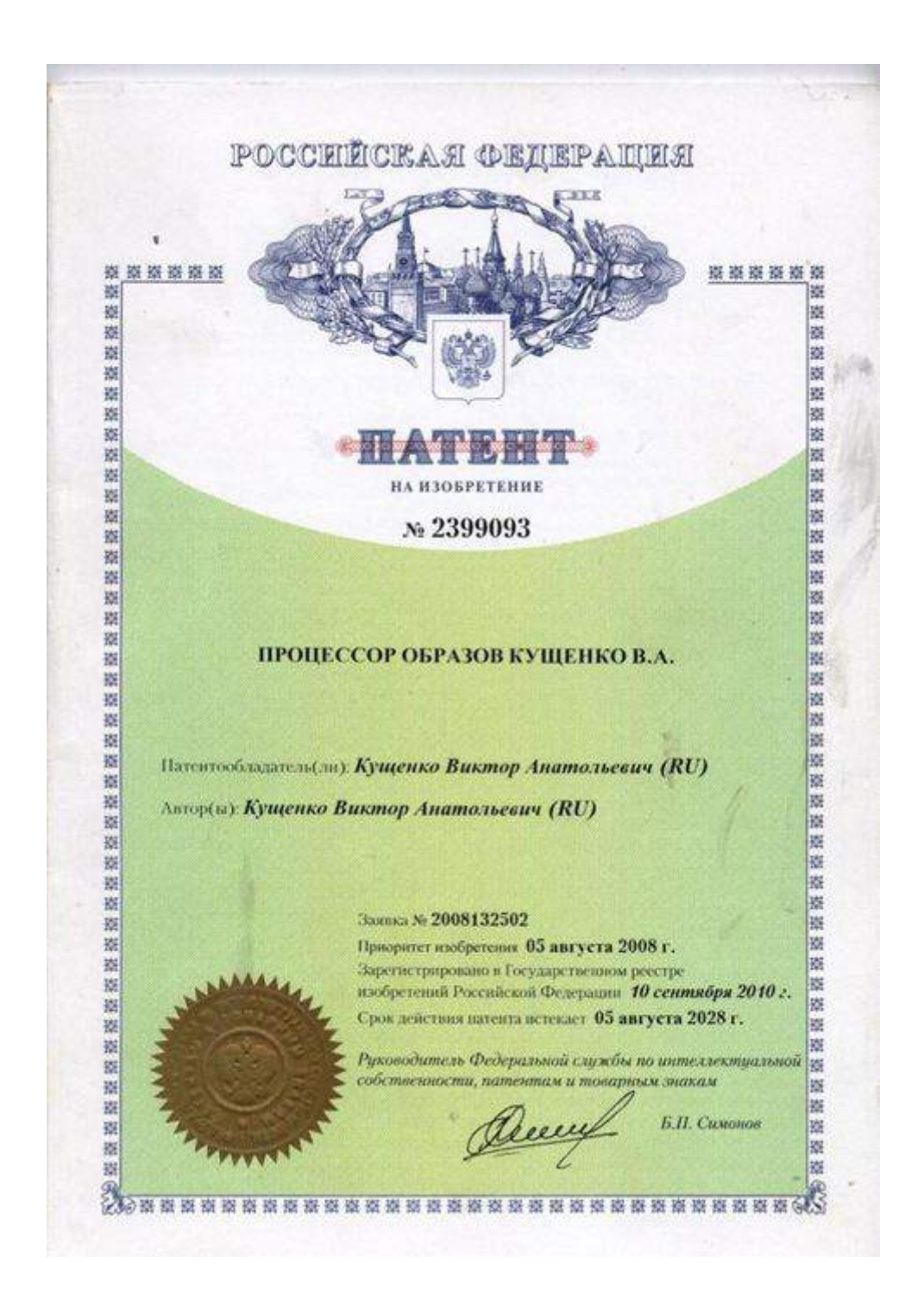

## **3. Дистанционное и автономное управление сельхозтехникой** (на примере трактора ДТ-75, переоборудованного в колесный вариант - ДТ 75 J ВК и мини тракторах (квадроциклах ВКХ 15.1, ВКХ 16Г и ВКХ 17В)).

Система управления состоит из блока транспортного средства и блока центрального пункта, аналогичные блокам управления квадрокоптера. Диаметр зоны управления пять км. Для позиционирования используется система ГЛОНАС и GPS. Видеокамера кругового обзора и телеметрическое контролирование параметров движения и мотора. Система управления универсальная, адаптирована для использования на квадроциклах (мини тракторах) в трех средах: земля, вода, воздух. Позволяет дистанционно управлять сельхозтехникой из центрального пункта (без жары, без вибрации, без шума, без запаха и т.д.) и во многих местах переводить в автономный режим. Для этого разработано и адаптировано программное обеспечение по формированию маршрута движения транспортного средства (трактора, комбайна, грузовика и т.д.). Система показала свою работоспособность. Дистанционное управление также необходимо при работе сельхозтехники на взрывоопасном топливе: горючий газ, пропан водород. В том случае заправка должна происходить, в целях безопасности, без присутствия людей

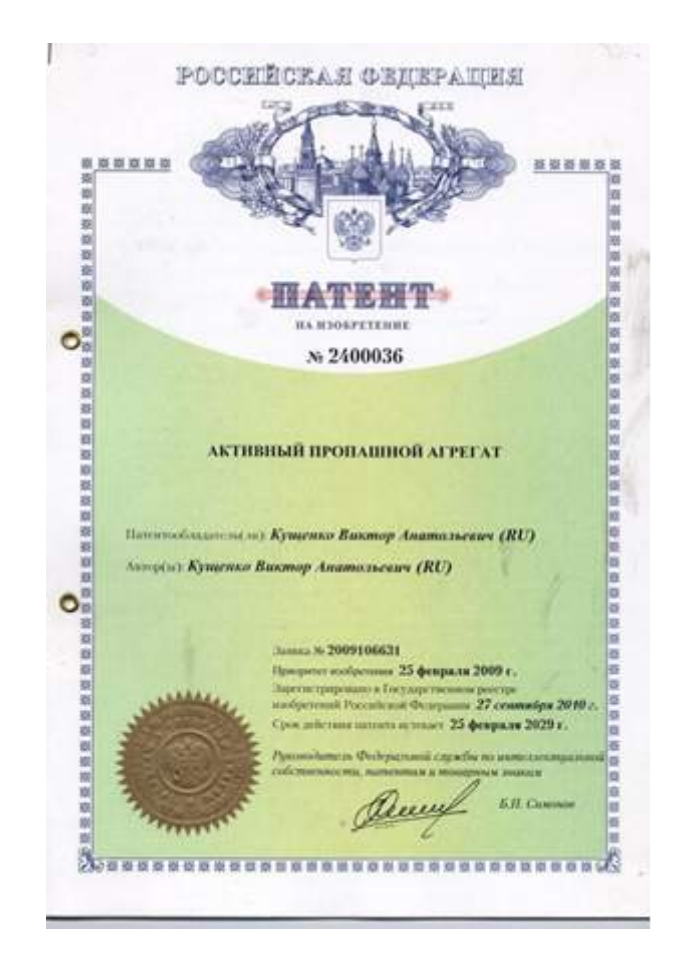

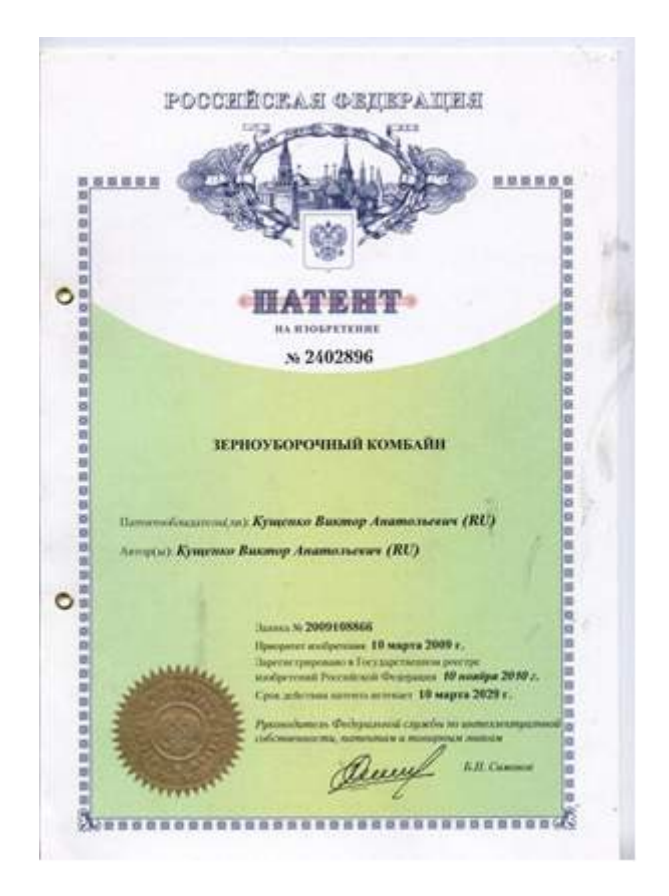

## 4. Биатлонный, квадробиатлонный комплекс

Биатлонная мишень для стрельбы из огнестрельного оружия в биатлонном комплексе содержит две панели белого цвета выполненных из стали толщиной 3 мм.

Первая панель имеет пять отверстий диаметром 115 мм, вторая панель имеет пять отверстий 45 мм.

Задняя панель сплошная также белого цвета.

Мишень в транспортном положении собирается и помещается в брезентовый чехол.

Мишень имеет флажки, выполненные из стали 3 мм, окрашенные в черный цвет, приводятся в движение скобой. Флажки все поднимаются одновременно. Скоба дистанционно управляется тросиком с огневого рубежа.

Поставщик ООО «По внедрению в народное хозяйство перспективных разработок и изобретений ВК» Воронеж, (8473) 236-67-42 ул Художника Бучкури 27 оф.1

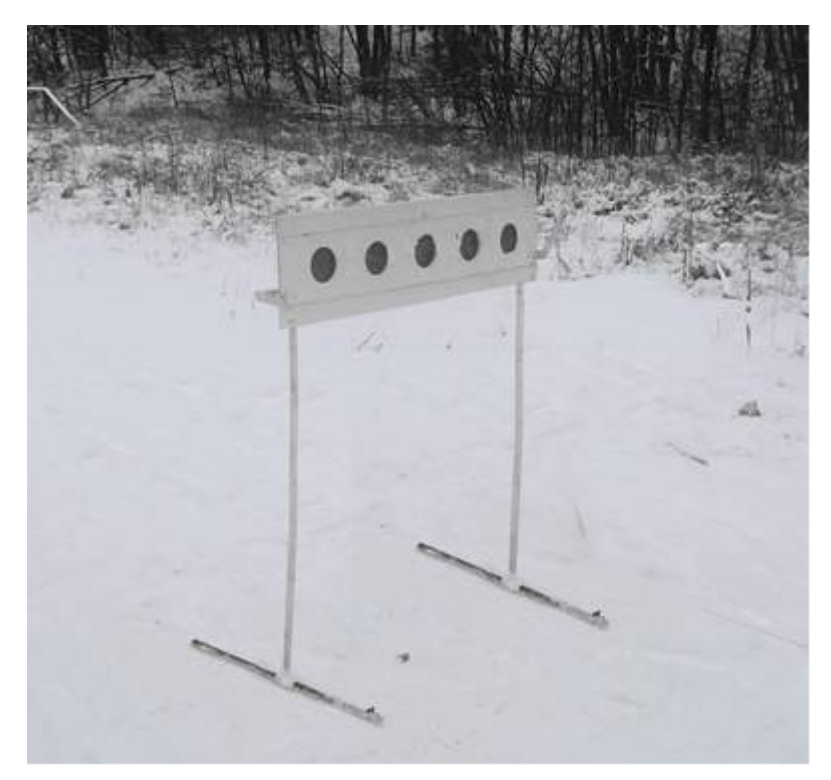

Биатлонная мишень для стрельбы из пневматического оружия

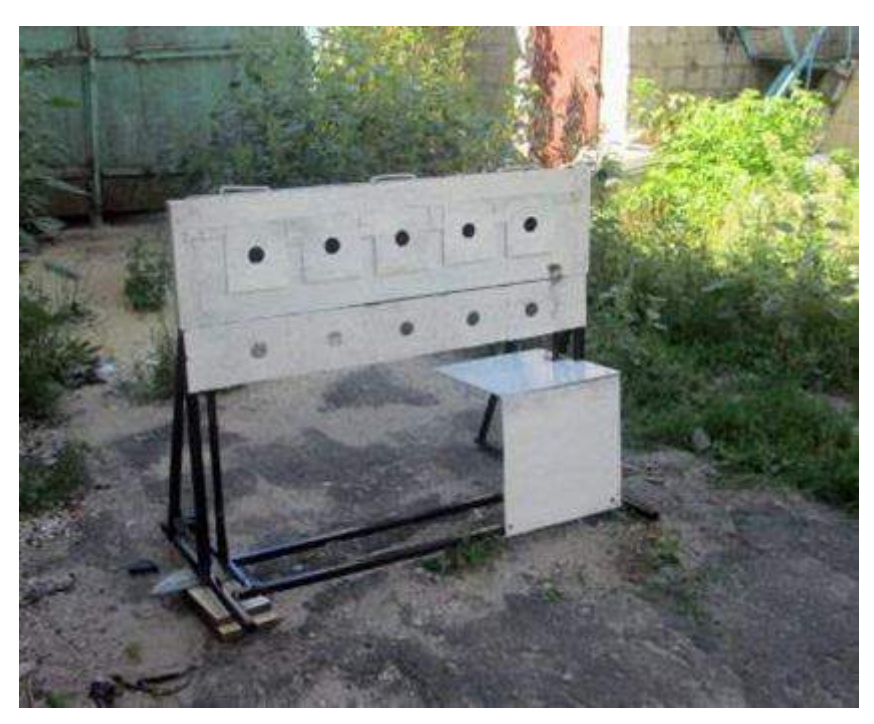

Биатлонная мишень для стрельбы из огнестрельного оружия

## **КВАДРОБИАТЛОННЫЙ КОМПЛЕКС**

Военно-патриотическая подготовка путем молодежи связана с занятиями сложными техническими видами спорта с использованием транспортных средств и пневматического и огнестрельного оружия; развитие нового направления в биатлоне – квадробиатлон, родоначальником которого является «Федерация биатлона Воронежской области» по заявке на изобретение № 2015104418/20 (006972) осуществляет воспитание патриотических качеств допризывной молодежи; создание сети стадионов и площадок для развития вида спорта; возможность проведения соревнований общероссийского масштаба; независимость от погодных условий, наличия снега или асфальтированных специализированных покрытий в городских и сельских условиях. Массовость, зрелищность и патриотизм.

Квадробиатлон, как вид спорта, является разновидностью биатлона и полностью включает в себя все виды гонок, которые существуют в биатлоне. При наличии же соответствующих транспортных средств возникает более зрелищное мероприятие, так как гонки осуществляются на технических средствах по пересеченной местности и по водной поверхности, а также в воздушной среде посредством параплана, а также в условиях годских улиц или спортивных площадок школ на соответствующих транспортных средствах. При этом стрельба осуществляется из пневматического оружия по пневматическим мишеням, что позволяет расширить базу участвующих лиц, которым трудно получить разрешение на ношение, применение, использование огнестрельного оружия. В случае проведения соревнований с огнестрельным оружием спортсмен перемещается на транспортном средстве или самостоятельно с макетом огнестрельного оружия и осуществляет стрельбу в отведенном месте под присмотром тренера из огнестрельного оружия. Получение спортсменом разрешения на ношение, применение огнестрельного оружия очень затруднено, что резко снижает количественную базу занимающихся этим видом спорта, так как спортсменам приходится с оружием перемещаться по трассе. Малое количество дней в году со снежным покровом также уменьшает возможность проведения тренировок и соревнований по биатлону. В квадробиатлоне такая проблема отсутствует, так как он является всесезонным. Второй частью проблемы является наличие трасс, наличие квадроциклов, мишенных установок, места расположения этих мишенных установок, то есть площадок для стрельбы, место расположения спортсменов, а также водоснабжение, канализация, места питания. Проводимые Федерацией биатлона Воронежской области работы направлены на решение вышеназванных проблем. Разработан новый вид спорта в рамках биатлона защищенный заявкой на изобретение № 2015104418/20 (006972)., «Спортивная игра квадробиатлон, игровое поле, транспортное средство и мишени для ее осуществления ». Проводятся областные и региональные соревнования в Воронеже и Воронежской области. Отсутствие сертифицированных трасс по биатлону не позволит городу Воронежу в ближайшее время проводить соревнования по биатлону регионального, Российского и тем более, международного уровня. Наличие же квадробиатлонных трасс позволит эти соревнования проводить и быть законодателями этого вида спорта в Российской Федерации. Наличие транспортных средств, даже велосипедного типа на площадках каждой школы, плюс биатлонная мишенная установка, плюс пневматическая винтовка, существенно повышает азартность, зрелищность и качество подготовки будущих воинов, увеличивает количество занимающихся спортом. При проведении различных праздничных мероприятий этот вид спорта также полезен, как демонстрация возможностей.

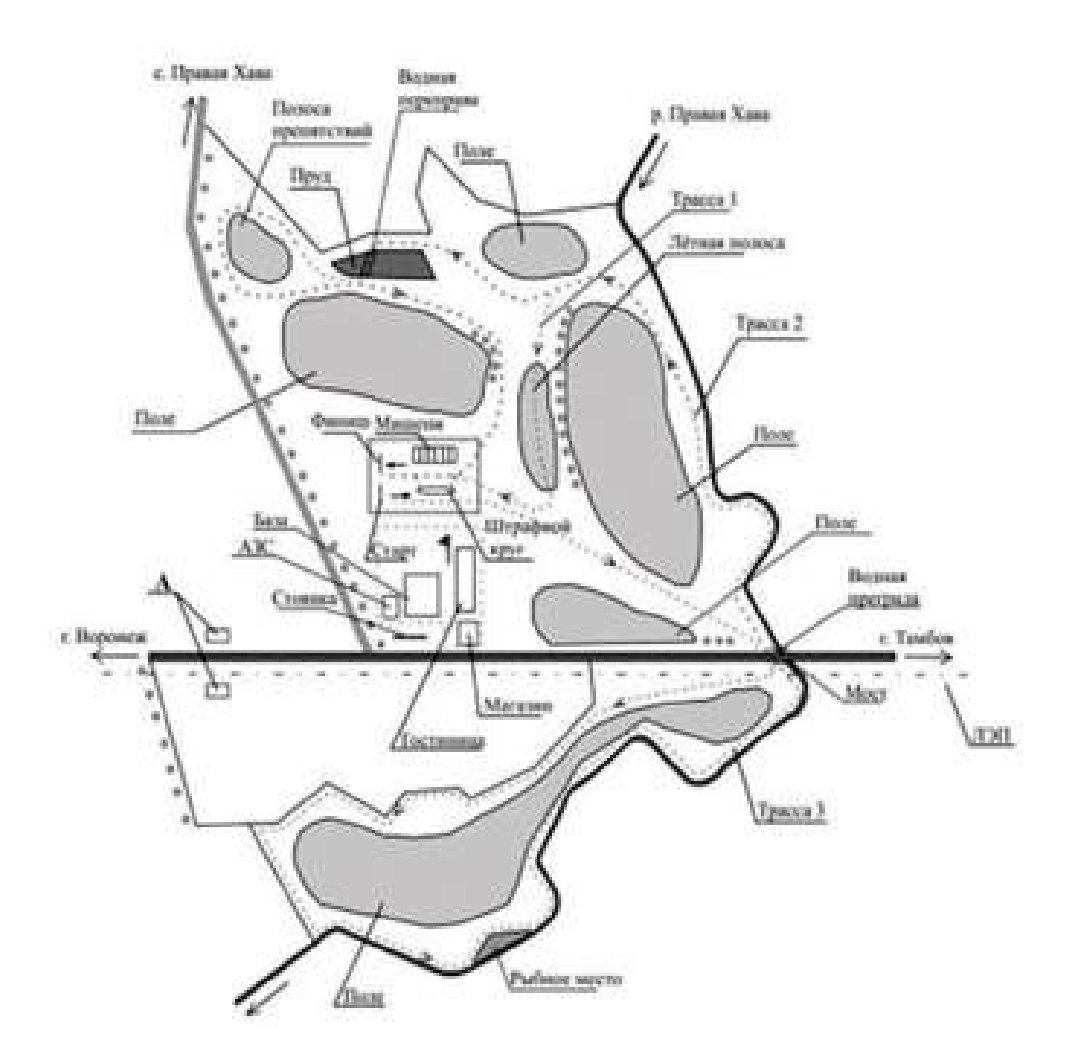

#### Квадробнатлонный комплекс

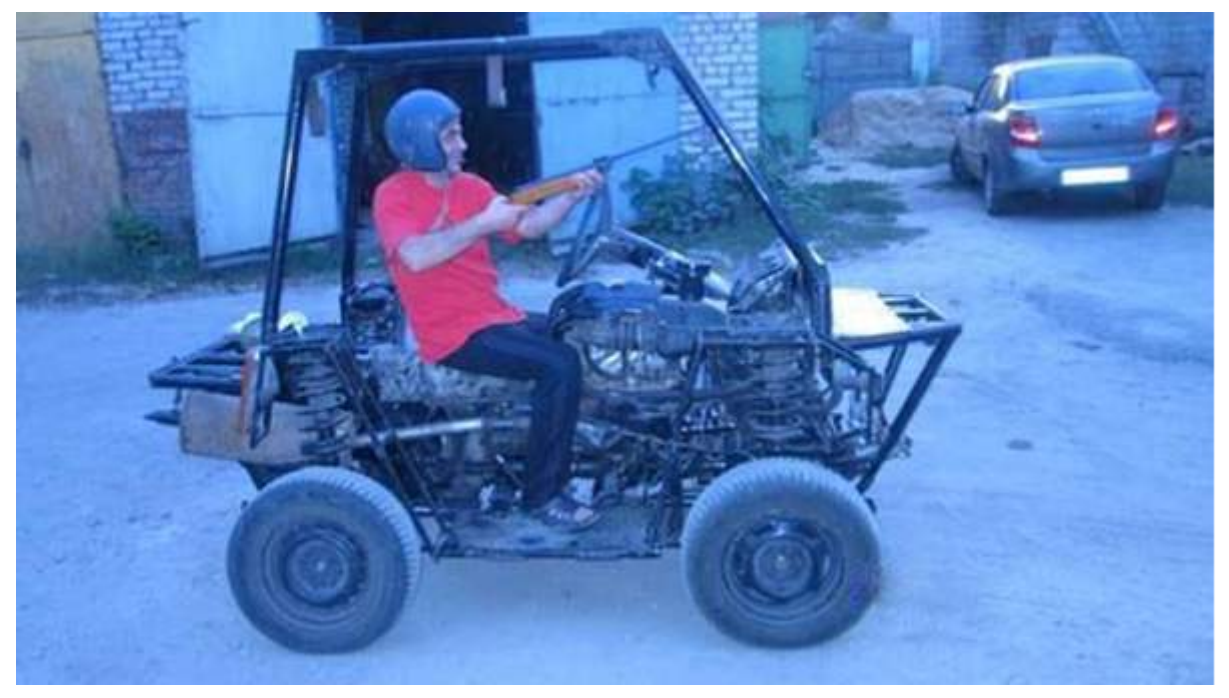

ВК-ход (квадроцикл)

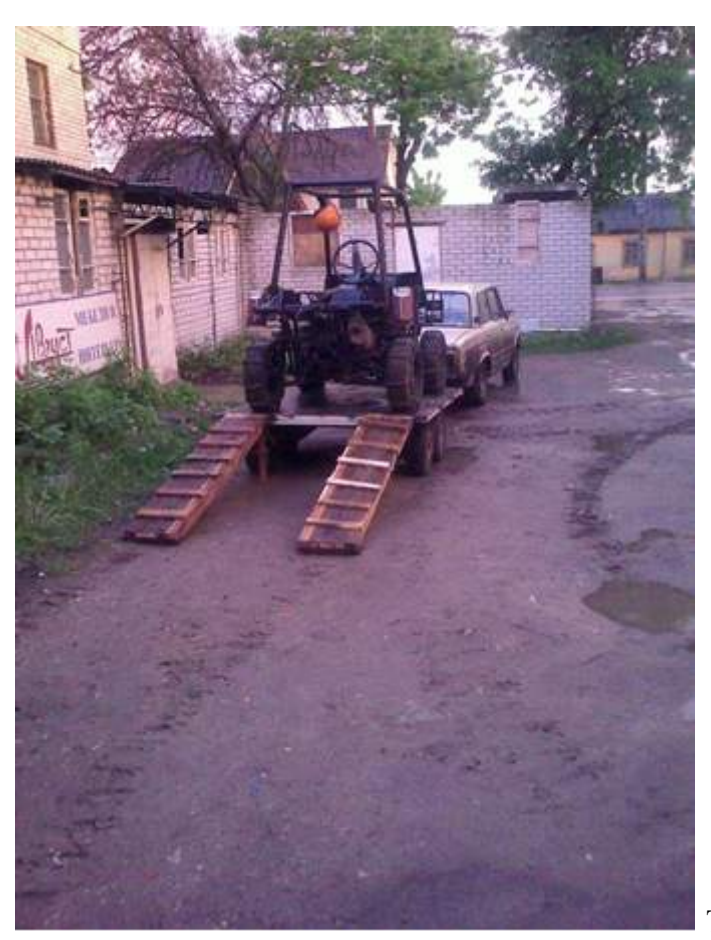

Транспортирование ВК-хода

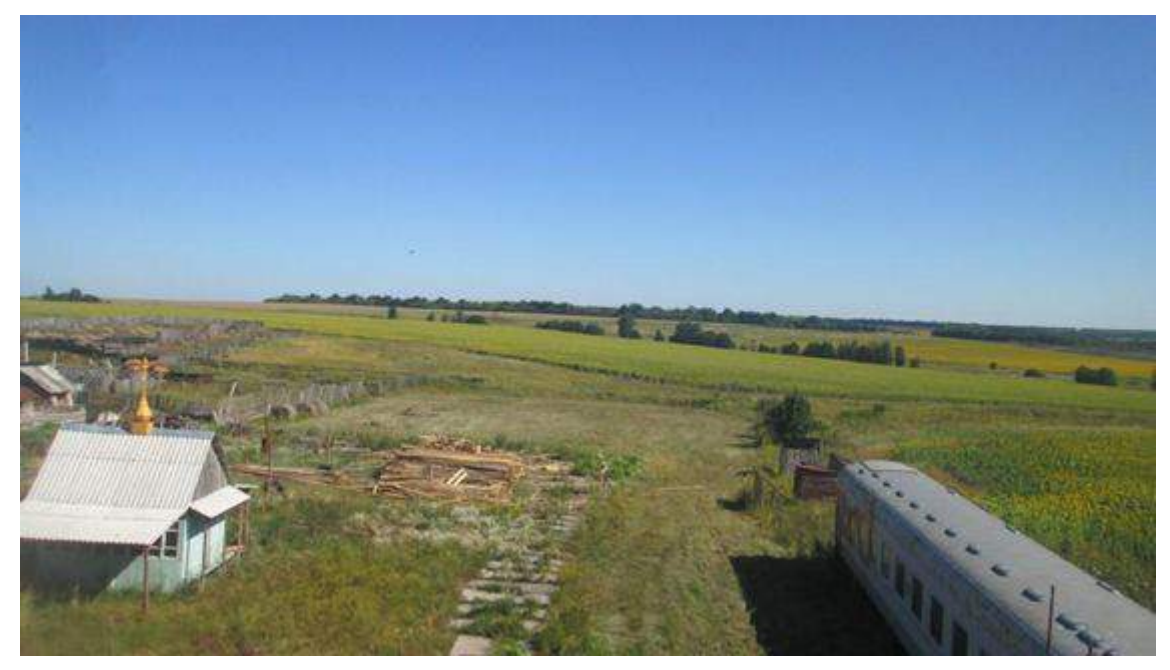

Биатлонно- квадробиатлонный комплекс

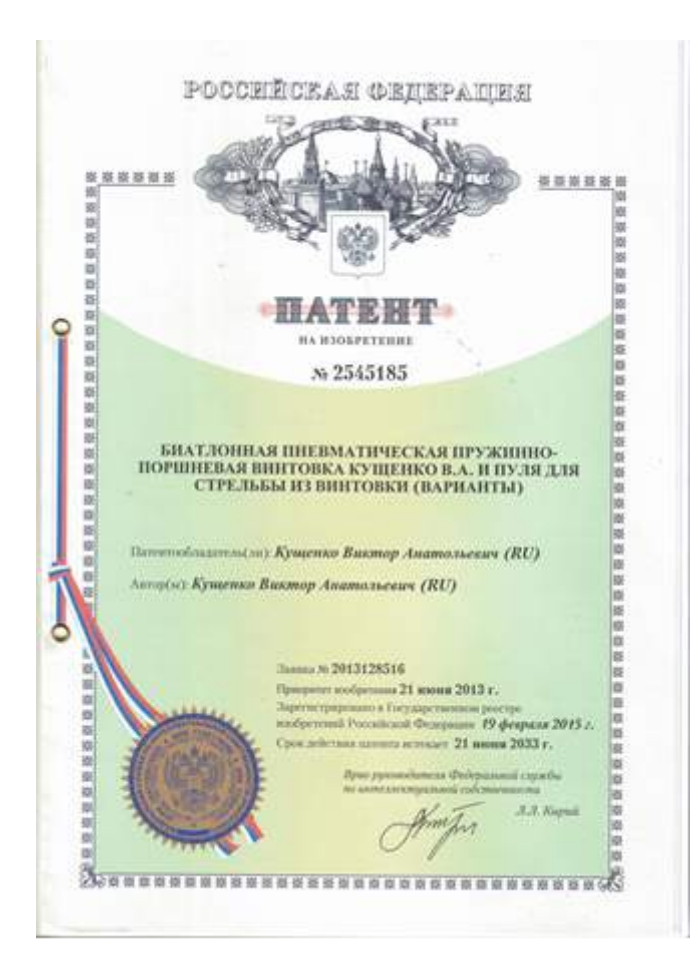

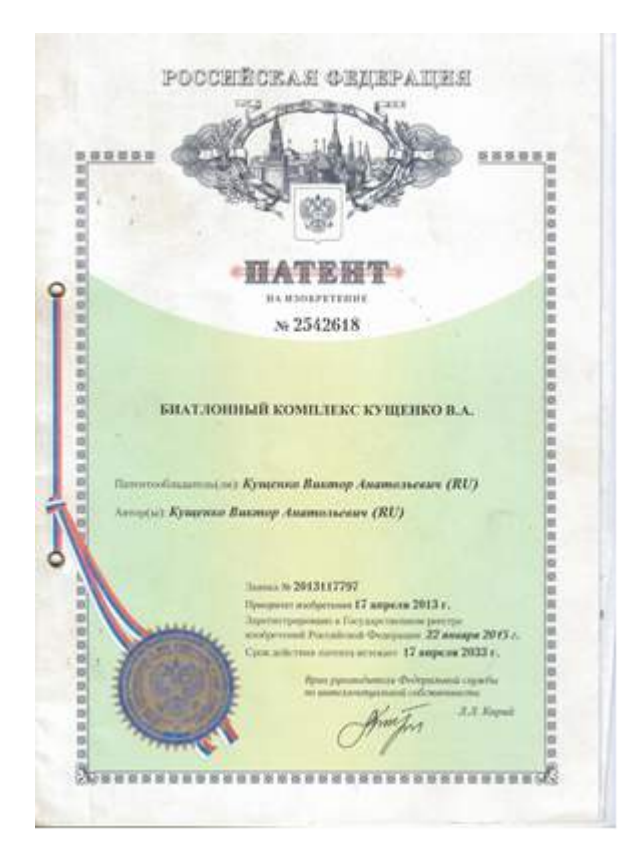

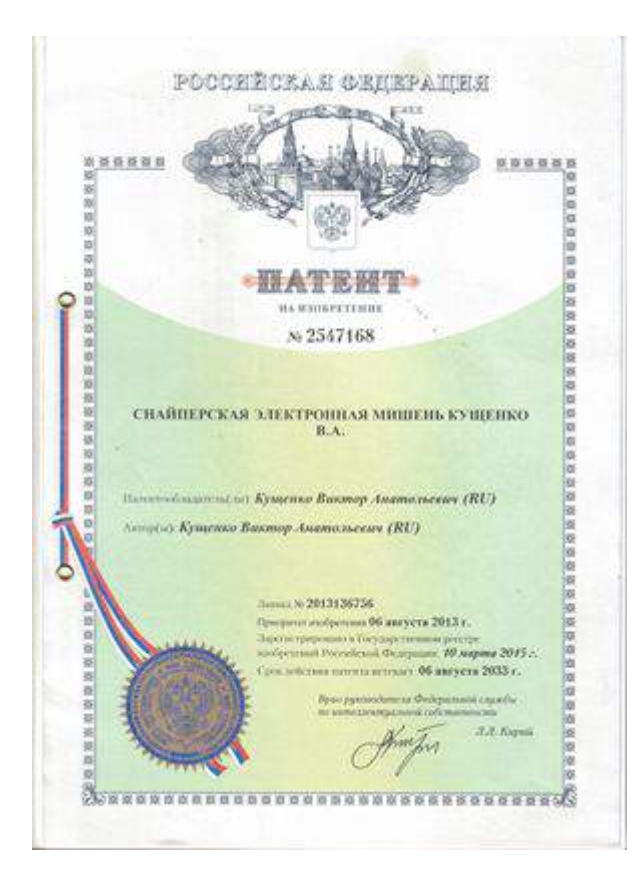

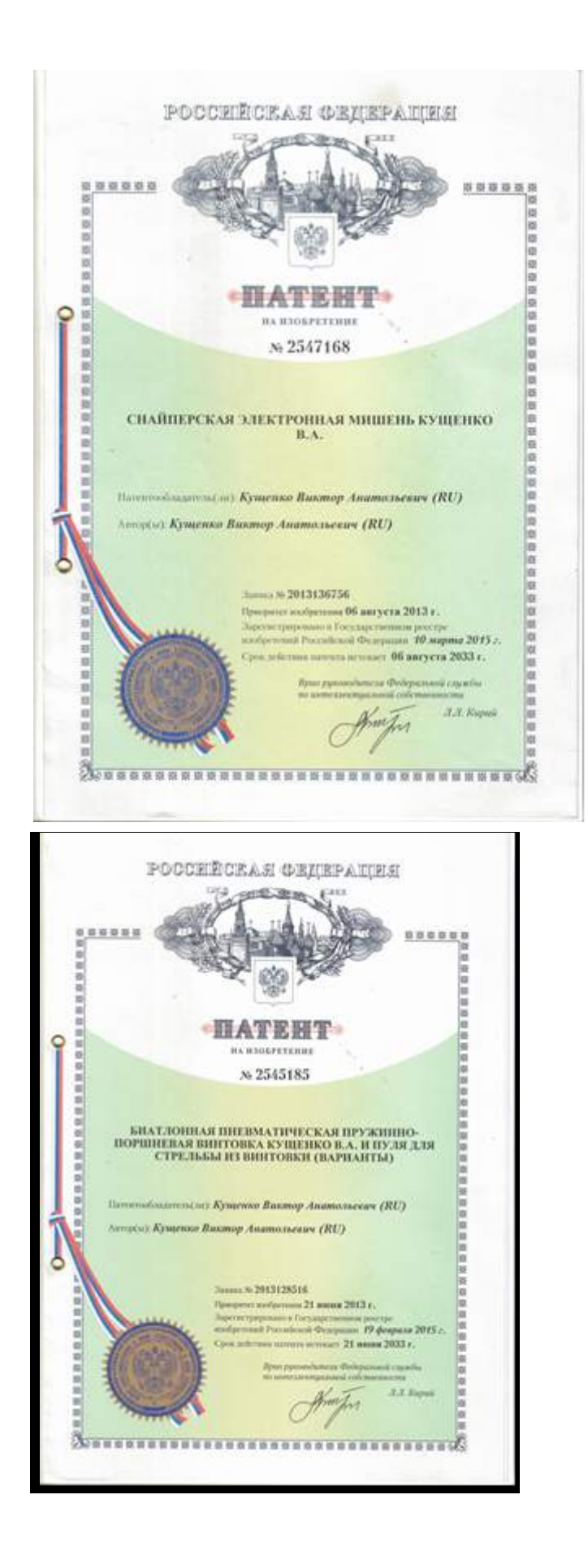

# **5. Универсальная термокоптильная установка**

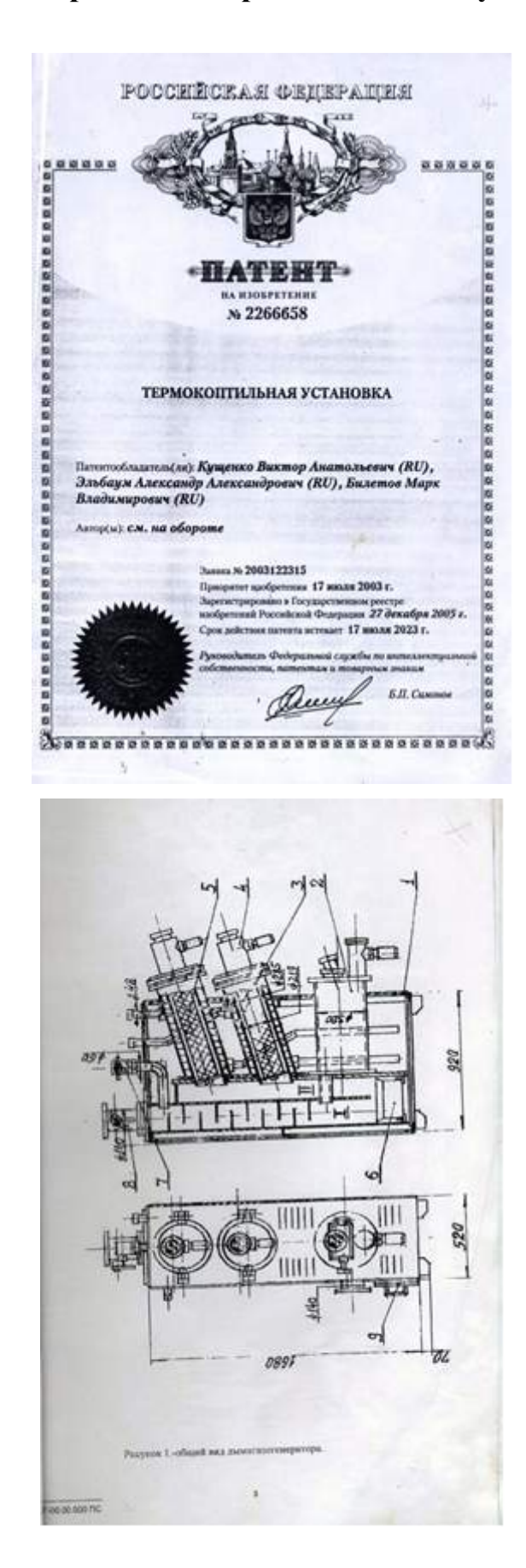

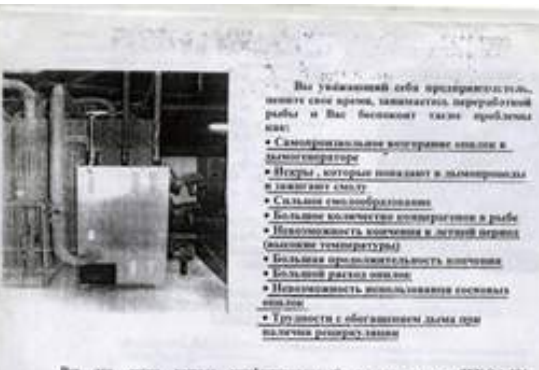

Во то лего решег унфицермалый <u>ренесингато IIT-34-001</u><br> саморомная выполнения функция очегую дана.

Великовически сильски повидитель относленных предприятных, производительных постоянных установик и дорого совмести на качеству надержаваний придумыв. Инженеры нашего и дорого предприятных политических дорого предприятны

- академика, данных<br>судах пользовались с производится и судах пользовались с производится и судах пользовались<br>- производится и нашего и судах пользовались производится и судах пользовались<br>- производится и нашего и наше

. Унефицированный дынасоснарятел ДГГ-34,001 - то оптомально принимально принимально династии легко с состав династии с с

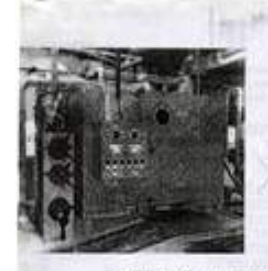

warms copiebel.

Приводим адатами подческо тепериодек адамствирован установки для тепериодективный диагостратический подчиник (ИТ-3A-60). $\pm$ 

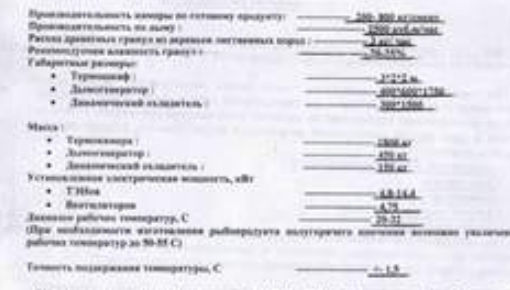

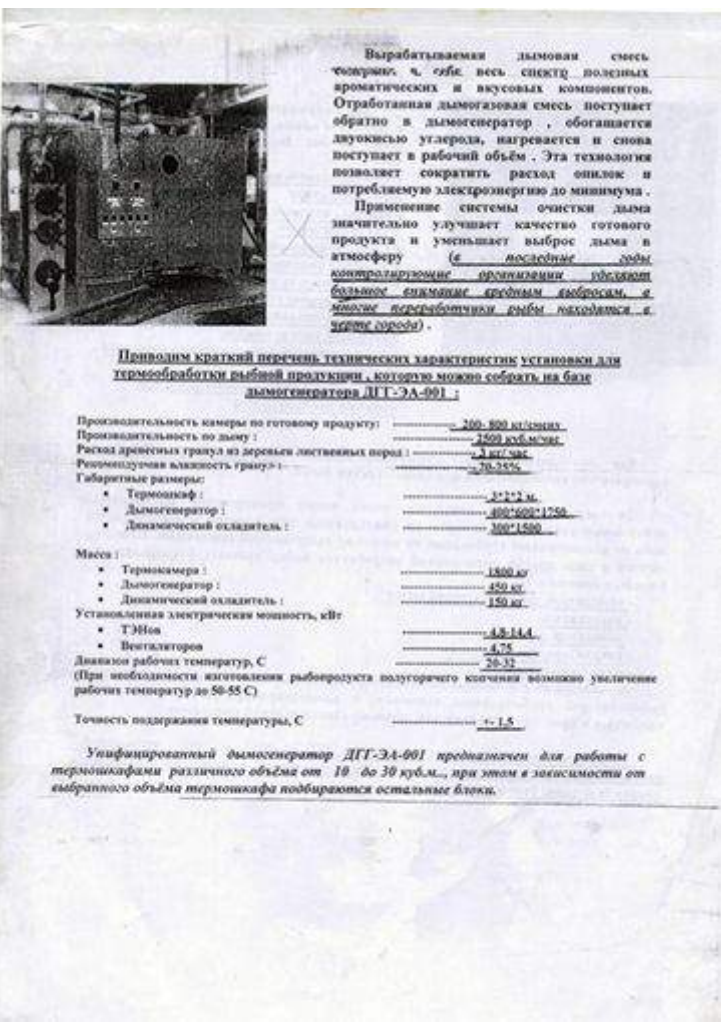

### **6. ГАЗОГЕНЕРАТОР**

Жидкие энергоносители, на основе нефти, становятся в настоящее время все дороже. Существуют условия, когда выгодно использовать твердое, возобновляемое           органическое сырье, например древесину для получения механической энергии, а через нее электрическую и другие виды.                                                                              

Предлагается для потребителей газогенераторная установка автономного электроснабжения, которая позволяет получать:

- 1. Механический привод рабочих агрегатов, например циркулярную пилу, мотоплуг, транспортное средство;
- 2. Электрическую энергию переменное напряжение 220В (50Гц), постоянное 24(12)В, различной мощности;
- 3. Горячую воду для технических и других целей;
- 4.Теплый воздух для сушки и отопления;
- 5. Горючий газ для дальнейшего использования в котельной, столовой и т.д.

На фиг.1 изображена схема предлагаемой газогенераторной установки.

Топливо в виде древесных чурок размером 50\*50\*50мм, загружается в люк и закрывается.

Посредством факела, через специальные отверстия, осуществляется розжиг газогенератора (в течении 10 минут). Газогенератор работает по схеме обратного процесса. Подача воздуха осуществляется электрическим вентилятором, работающим от аккумуляторного блока 24(12)В. Газогенератор снабжен баком для нагрева воды, газовой горелкой и ящиком для сушки дров. Полученный газ проходит через фильтры грубой и тонкой очистки, охладитель и попадает в двигатель или горелку. Переключение трубопроводов осуществляется с помощью кранов. Вначале двигатель заводится на жидком топливе посредством встроенного стартера, шнуром или специальным ручным приспособлением. Затем переводится на газ. (Запуск двигателя возможен и на получаемом газе). Двигатель приводит во вращение генераторы. В зависимости от варианта поставки это может быть несколько генераторов 24(12)В или один на 220В. Фильтр грубой очистки набран из пластин с отверстиями, а фильтр тонкой очистки из специальных колец – трубочек с перегородкой. Аккумуляторный блок содержит два аккумулятора и один или несколько преобразователей 24/220В, а также зарядное устройство 220В/24В. Наличие встроенной циркулярной пилы облегчает процесс подготовки древесного сырья.Наличие камеры для сушки дров, позволяет доводить сырье до нужной влажности.Установка комплектуется брезентовой палаткой или устанавливается на прицеп. Предлагаемый агрегат может быть применен в местностях с избытком древесного сырья для энергоснабжения помещений, водяных и других насосов и т.д. В местностях, где древесное сырье получить дешевле (выгоднее, доступнее), чем жидкое топливо.А также в черезвычайных ситуациях, при землетрясениях, наводнениях, стихийных и техногенных катастрофах. Агрегат может быть полезен и в быту для комплектации транспортных средств, бытового электро и энергоснабжения.

#### ТЕХНИЧЕСКИЕ ХАРАКТЕРИСТИКИ

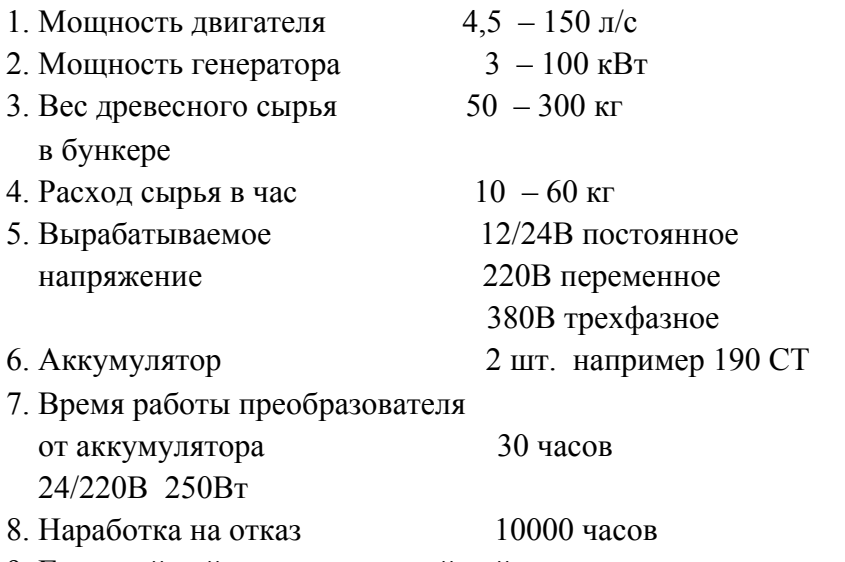

9. Гарантийный и послегарантийный ремонт.

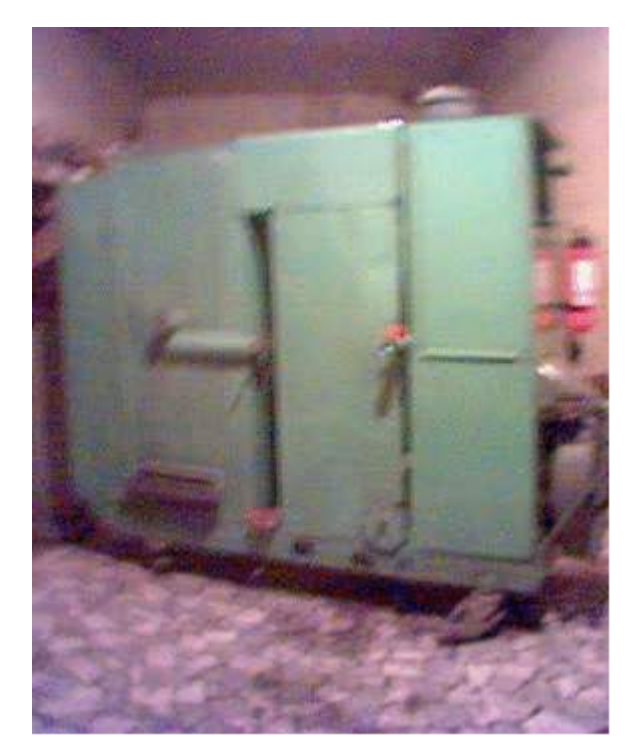

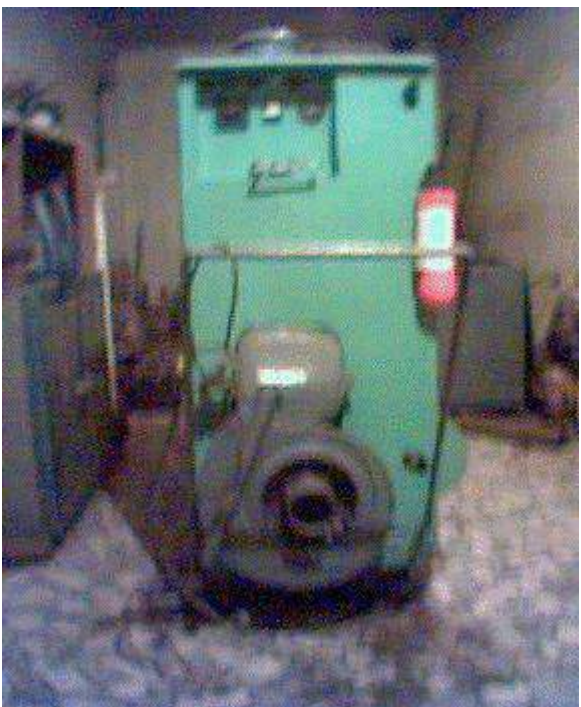

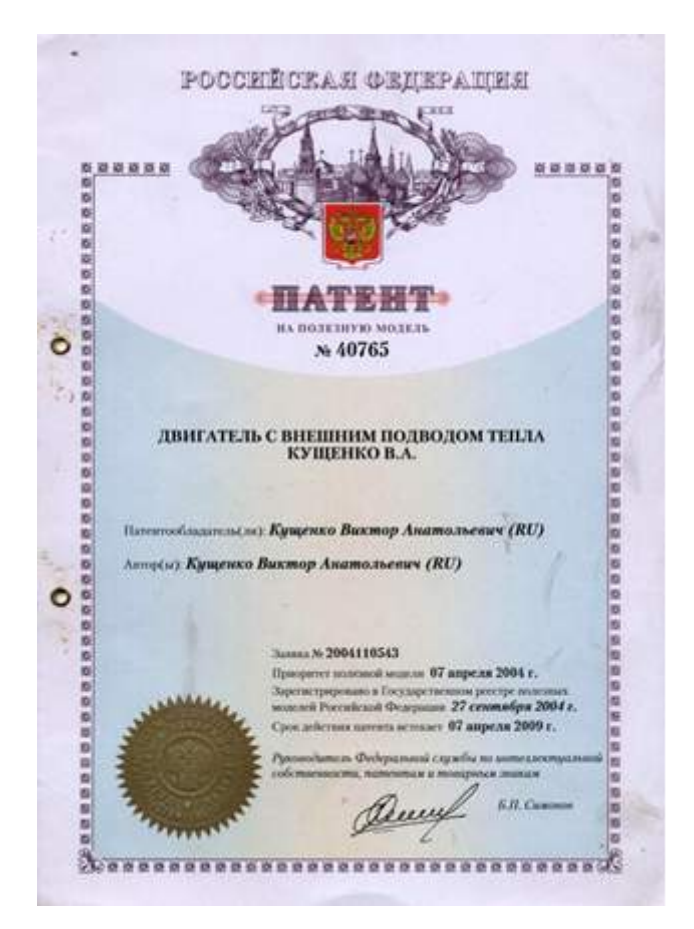

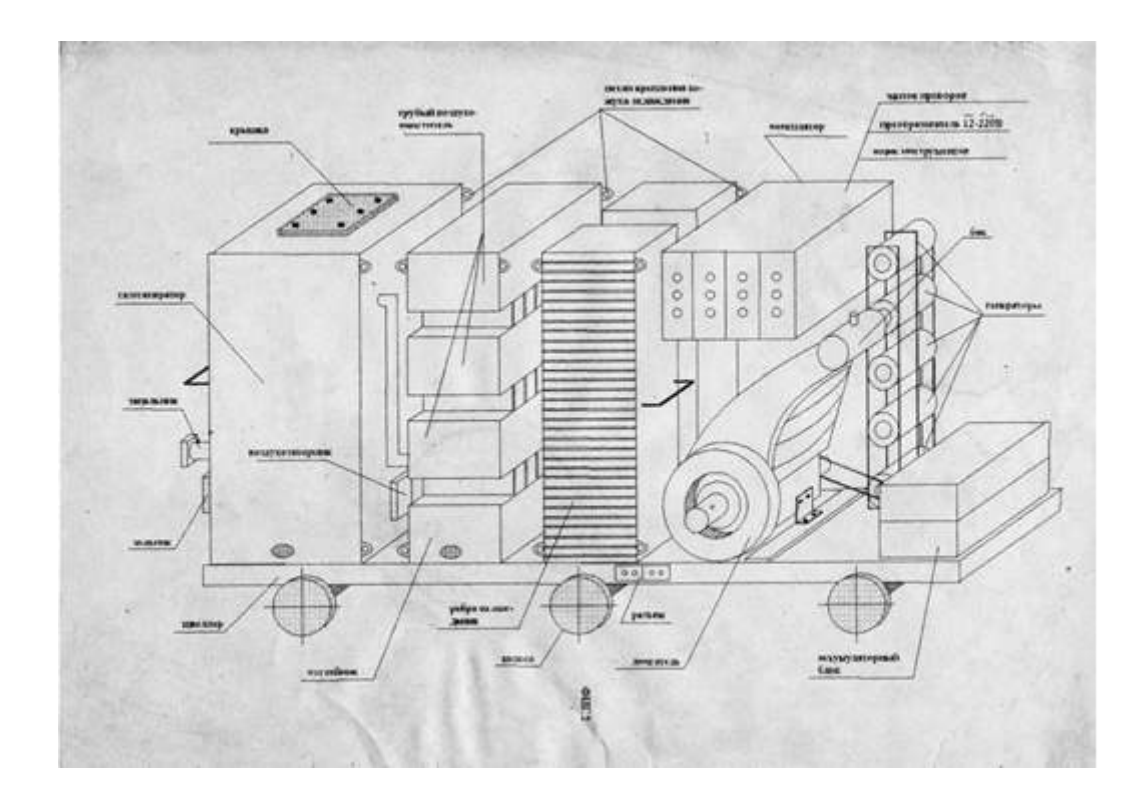

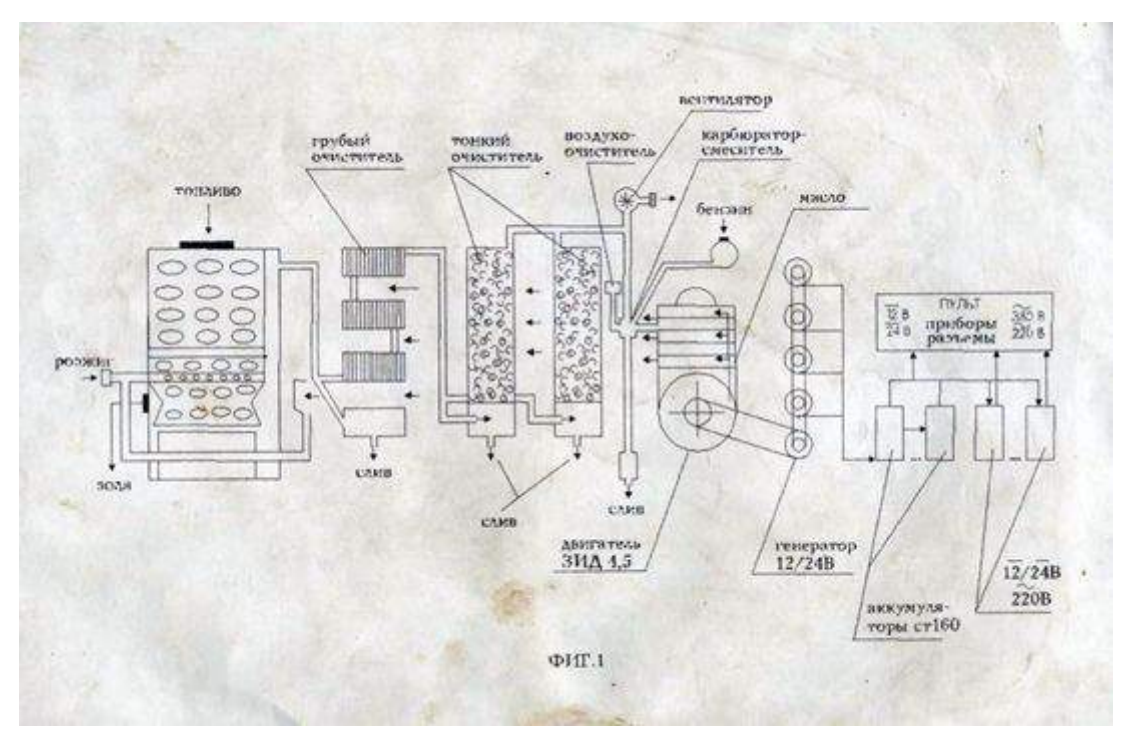

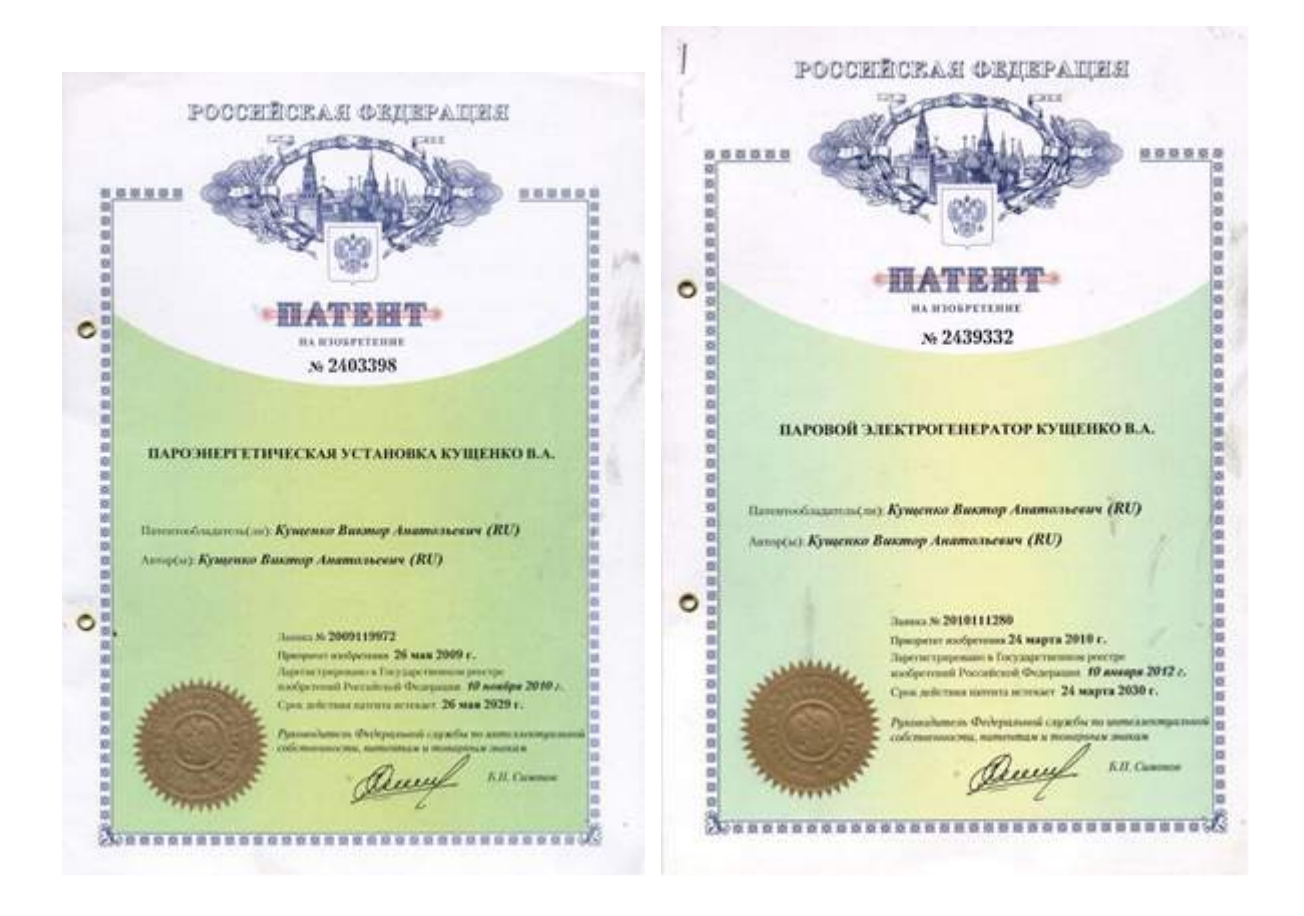

## **7. ВОЗДУШНО-ТРОСОВАЯ ТРАНСПОРТНАЯ СИСТЕМА КУЩЕНКО В.А. RU № 2 356 765**

Воздушно-тросовая транспортная система содержит корабль, легче воздуха, с подвешенным к нему грузопассажирским отсеком, двигателем с пропеллерами, рулем поворота. Корабль имеет аэрообтекаемую форму, создающую подъемную силу. Внутри корабля находится главный движетель с двумя вращающими пропеллерами и восьми каналами (4 спереди, 4 сзади). Главный двигатель находится в шахте, верхняя и нижняя часть ее, а также 8 каналов закрыты управляемыми жалюзями. По бокам корабля находятся гандолы, имеющие аэрообтекаемую форму, и обеспечивающие подъемную силу при движении. Внутри гандолы находятся боковые двигатели, между гандолами и основным телом корабля размещается парусная система, на поверхности корабля находится парашютная система. Силовая контрукция корабля выполнена в виде тросов, силовых сегментов, натяжителей и соединителей. Внизу корабля находятся элементы грузовой части, выполненные в виде замкнутых поверхностей, определенной формы соединенных тросами и силовыми сегментами, имеющих крепления для строп, удерживающих вместимости, например: гелия и горячего воздуха. Корабль снабжен системой циклического подогрева носителя, системой подач гелия и его откачки, системой подогрева носителя теплом выходящих газов, системой разворачивания и сворачивания вместимостей, аэродинамически закрывающих их оболочек. Корабль имеет возможность объединяться в авиапоезда путем соединения тросами и силовыми сегментами, надетыми на эти троса. Каждый из кораблей

активный или пассивный может быть соединен с тянущей тележкой тросом и коммуникациями. Тянущая тележка с помощью двигателя соединена с тросом, протянутым от станции к станции и лежащим на поверхности. Движетель тяговой тележки состоит из ряда верхних и нижних подпружинных колес, объединенных приводом с коробкой передач и двигателем тяговой тележки. Получаемое топливо, например: из бака тяговой тележки, газообразное топливо из соответствующего корабля по коммуникациям. Двигатель подключен к редуктору, который через барабан может изменять расстояние между тележкой и кораблем. Корабль снабжен регулируемым крылом, обеспечивающим дополнительную подъемную силу при движении. Корабль также снабжен бурами и зацепами для укрепления на стоянке. Каждая станция снабжена повортным и сдвигающим столом, по которому отделяемая верхняя часть тележки переходит к другой транспортной тележке в транспортном узле. Станция снабжена краном для перемещения тяговых тележек и погрузочно-разгрузочными стойками. Корабль снабжен компьютерной, радиолокационной и другими системами управления.

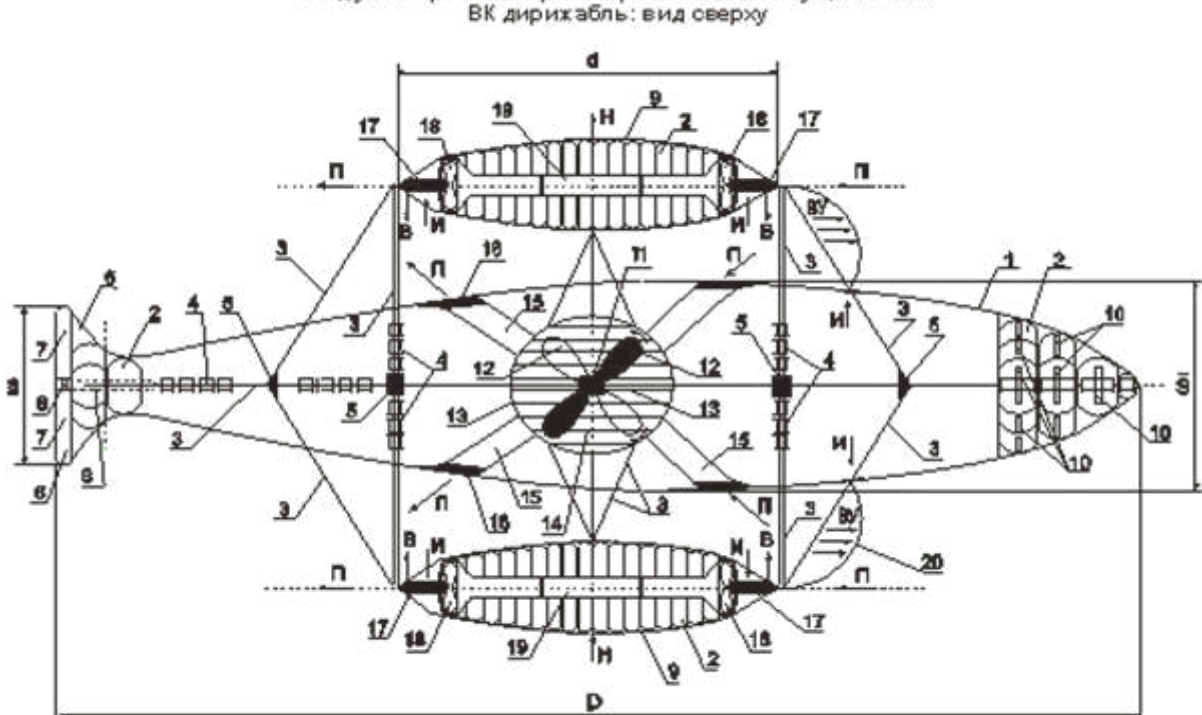

Воздушно-тросовая транспортная система Кущенко В.А.

 $0$  иг. 1

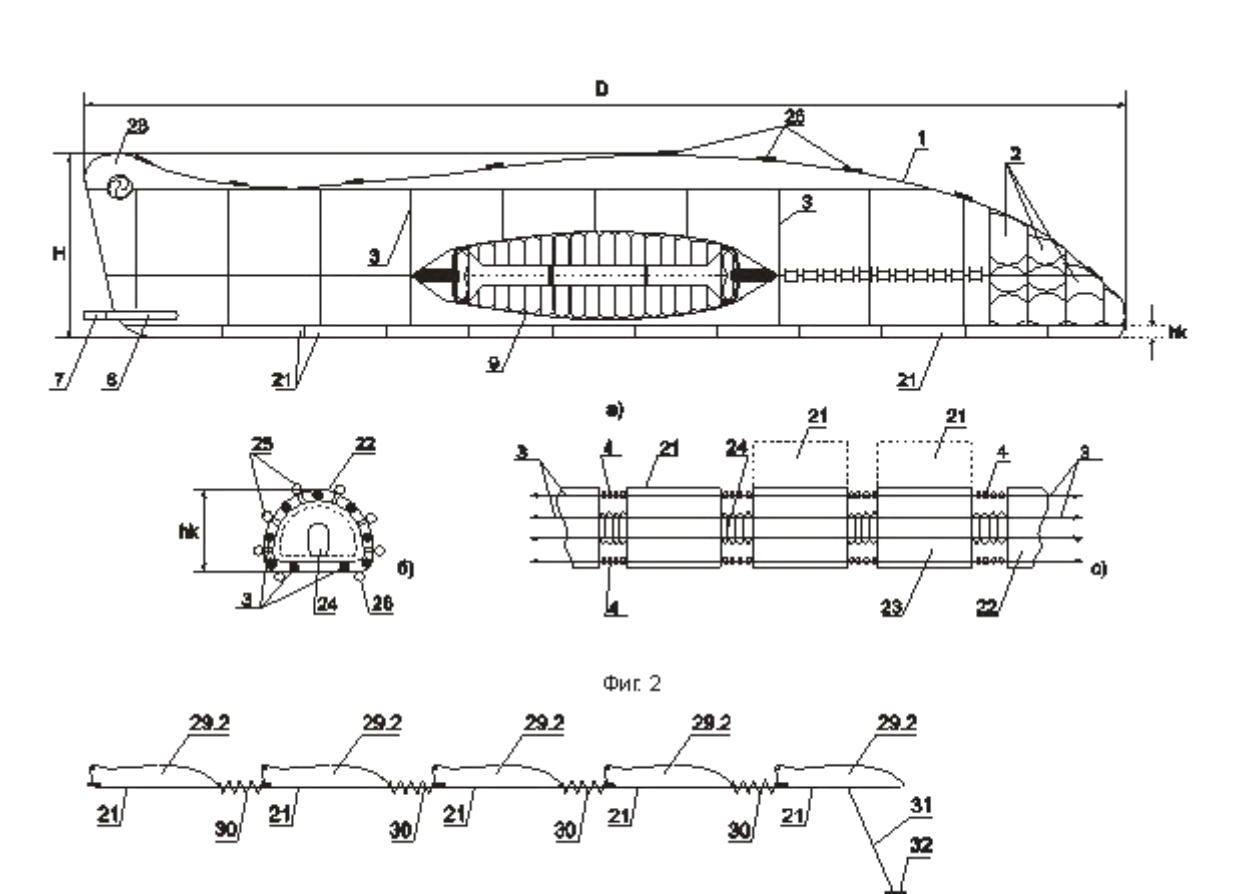

## Воздушно - тросовая транспортная система Кущенко В.А. совы транспертных систем<br>ВК дирижабль: вид сбоку<br>Морской вариант

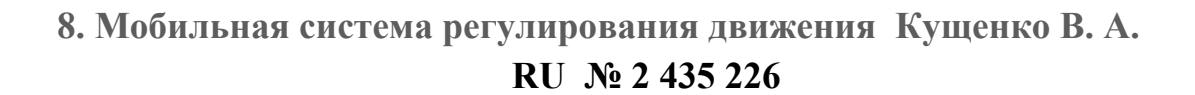

Фиг. 5

34

Изобретение относится к области технических средств регулирования движения. Известен светофор, который позволяет организовать движение на перекрестке. Известен светофор, который позволяет при наличии кнопки вызова, добиться остановки потока машин, чтобы пешеход мог перейти дорогу. Недостатком этих систем являются следующие факты:

1. Система не управляется из одного центра, не имеет возможности использовать алгоритмы, модели для оптимизации управления, так как не

имеет мощностей расчета, так как не имеет информации позволяющей принимать необходимые решения самих, возможности применения самих алгоритмов в модели управления.

2. Переход улицы пешеходами по пешеходному переходу («зебре») является не эффективным, особенно после принятия закона, об остановке транспортных средств после того, как пешеход ступил на «зебру». Пешеходы не собираются в группы и хаотично идут, прерывая транспортный поток, что повышает опасность движения самих пешеходов по «зебре».

3. Установить на каждом переходе светофор, в настоящее время дорого, в связи с трудностями проектирования, согласования сетей, коммуникаций. Дороговизна изготовления капитальных сооружений. Поэтому необходим мобильный светофор.

4. Водитель в существующих системах регулирует движение, не имеет информации для принятия решения по адаптации к существующему потоку. В предлагаемом устройстве он имеет информацию о загруженности дороги и необходимой скорости движения, чтобы попасть в зеленую волну. То есть адаптация происходит сверху, путем управления светофорами и снизу, самими водителями.

5. Устройство позволяет его установить там, где нет электрической сети, что также повышает безопасность процесса движения пешеходов и водителей транспортных средств.

Мобильная система регулирования движения, содержащая светофор, стойку (штангу), систему управления отличающаяся тем, что система состоит из панели светофора 1, на которой укреплены, например три фары 1.1: красного, желтого и зеленого цвета, которые набраны из светодиодов 1.2, излучающих соответствующий свет заданной интенсивности; причем панель 1 крепится на штанге 2, на которой находятся фары 3, красный цвет – запрещение движения пешеходам, зеленый цвет – разрешение движения пешеходам, там же находится кнопка запроса прохода 3.1, штанга 2 крепится на корпусе 4, который может быть изготовлен, например, из бетона, то есть является тяжелым, вся конструкция может легко разбираться и собираться или может быть сделана не разборной, например на сварных соединениях, в корпусе 4 находятся аккумуляторные батареи 6, устройство управления светофором (УУС) 7, источник преобразования электроэнергии (преобразователь выпрямитель) 8; причем на штанге 2 также может находиться генератор электроэнергии 9 с ручным приводом; пешеход 10 имеет цель безопасно перейти пешеходный переход из зоны А в зону Г, опора 11 фонаря 12, на которой находится распределительная коробка 13, подключенная к линии высокого напряжения (220В) 14 идущего к блоку 7 (8) и от этого блока к линии 15, 16 низкого напряжения, который идет через полосу движения автомобилей Б, В к соответствующим блокам 7 (8) этих зон, транспортные средства 17 едут по поверхности 18 колесами 19; причем в корпусе 4 также находится счетчик электроэнергии 20, на корпусе находится крепление (петля) 20.1, на штанге 2, в верхней части, находятся крепления 20.2 (место стыковки элементов), корпус 4 имеет съемную крышку 20.3, имеющую запор (замок) для организации доступа внутрь корпуса 4; причем верхняя часть штанги 2 имеет изолированные крепления 21 для удержания проводов, например линий 14, 15, 16; причем на поверхности 18 проезжей части зон Б, В находятся устройства получения электроэнергии 22, содержащее емкость 22.1, выполненную в виде эластичных труб или ковриков, которые прогибаются под давлением F-сил от колес 19, создавая углубления 23, емкость 22.1 наполнена несжимаемой, незамерзающей жидкостью 23.1; причем емкость 22.1 подсоединена к цилиндру 23.2, в котором находится поршень 24, поджатый пружиной 25, поршень 24 соединен со штоком 26, на котором находятся магниты (N-S) 27, имеющие возможность движения внутри обмоток 28, по варианту б) в емкости 22.1 находится крыльчатка (винт) 29, крепящаяся на валу электрогенератора 30, на конце емкости 22.1 находится клапан – дроссельное устройство 30.1, которое легко пропускает жидкость 23.1 в цилиндр 23.2 и выпускает его через винт 29; причем может быть другой преобразователь электроэнергии, где на штанге 2 находится шкив 31 с храповым механизмом 32, на который крепится электрогенератор 33, на который крепится замедлитель вращения шкива 33.1, на шкив 31 надета цепь (ремень) 34, к одному концу которого прикреплена рукоятка (ручка) 35, а к другому груз 36 скользящий по штанге 2; причем штанга 2 крепится в грунте 37, например забетонирована или вставлена в трубу, которая крепится в грунте; причем светофорная панель 1, снабжена левой панелью 38 и правой панелью 39, крепящихся на шарнирах 40, панель покрыта полупроводниковым преобразователем солнечной энергии в электрическую энергию; причем преобразователь потока воздуха, создаваемого транспортными средствами 40.1, в электрическую энергию, используемую для подзарядки аккумуляторных батарей содержит ткань (мембрана) 41 на креплениях 42, находящихся на штанге 2, шток 43 поджат пружиной 44, имеет магниты 45, вокруг которых находятся оболочка 46, штанга 2 крепится на поверхности 37; причем блок светофорный (БС) 47 состоит из преобразователя (источника) электроэнергии (ПРЭ) 48, стабилизирующего – ограничивающего устройства (СОУ) 49, таких блоков может быть несколько, столько, сколько преобразователей энергии, подключенных к аккумуляторной батарее (АБ) 50, к выпрямителю (ВП) 51, подключенного к автоматическому предохранителю (АВ) 52, посредством линии (Л2) высокого напряжения 220В 53, подключенной к разъему (РЗМ) 54, АБ 50 подключена к линии (Л3) 12В (низкое напряжение) 55, подключенной к блокам управления светофорами (БУС) 56, к которым также подключены кнопочные устройства (КУ) 56.1 – 56.n, содержащие клавишу (кнопку) КЛ 57, формирователь импульсов (ФИ) 58, подключенного к ключу (К) 59, подключенного к делителю (Д) 60, подключенного к выходу генератора сигналов (Г) 61, выход К 59 является выходом КУ 56.1 (56.n), подключенных к линии (Л1) 61.1 к БУС 56; причем Л1 61.1 подключена к детектору (ДТ) 62 (БУС 56), подключен к формирователю импульсов (ФИ) 63, подключенных к первому входу триггера (ТР) 64, подключенного к 1-му входу К 65, 2-й вход подключен к выходу генератора (Г) 66, подключен также к делителям (Д) 67, 68; причем Д 67 подключен к т-входу счетчика (СЧ) 68.1, подключенного к коммутатору (КМ) 69, входы которого подключены к блоку памяти (БП) 70, а выходы подключены к 2-му входу К 71, 1-й вход которого подключен к выходу К 65, выход К 71 подключен к т-входу счетчика (СЧ) 72, подключенного к коммутатору (КМ) 73, а и2-входы подключены к выходам блока памяти (БП) 74, 1-й выход подключен к 1-му входу ТР 75, 0-вход подключен к 2-му выходу КМ 73, 3, 4 выходы КМ 73 подключены к 1 – 0 входам ТР 76; 6 и 5 выходы подключены к 1 – 0 входам Т 77; причем Т 75, 76, 77 подключены к входам соответствующих элементов И 78, 79, 80 подключенных к фаре красного цвета (ФК) 81, фаре желтого цвета (ФЖ) 82, фаре зеленого цвета (ФЗ) 83 соответственно, выход Д 68 подключен к К 84 (к элементам И 78, 79, 80), выход которого подключен к входу Д 85, подключен к излучателю, например громкоговорителю или динамику ИЗ 86, выход Д 68 подключен к входу делителя (Д) 87, подключенного к входу К 88, подключенного к -1 входу СЧ 89, подключенного к входу шифратора (Ш) 90, подключенного к и-входам фары зеленого цвета для пешеходов (ФЗП) 91, цифры которого, например от 10 до 0, указывают на уменьшение времени горения зеленого цвета, не-выход триггера (Т) 77 подключен к ФИ 92 (подключен к Д-входу СЧ 89), подключенного к соответствующему входу К 93, подключенного к входу фары красного цвета пешеходов (ФКП) 94, приемник (ПРМ) 95 подключен к схеме приема информации (СХПИ) 96, подключенного к регистру (Р) 97, подключенного к дешифратору команд (ДШК) 98, подключенного к триггеру (Т) 99, подключенного к входу ФКП 94; причем ДШК также подключен к Т 100, подключен к К 101, подключен к Д 101.1, подключен к входу ФКП 94, ДШК 98 подключен к Т 102, подключен к 2-му входу К 93, ДШК 98 подключен к Т 103, подключен к запрещающему (З) входу ФЗП 91, ДШК 98 подключен к Т 104, инверсный выход, которого, подключен к 3-им входам элементов И 78, 79, 80, ДШК 98 подключен к Т 105, подключен к р-входу ФЗП 91, ДШК 98 подключен к Т 106, подключен к К 107, подключен к Д 108, подключен к выходу Т 105; элементы 105 – 108 образуют схему переключения (СП) 109; выход генератора сигналов (Г) 110 подключен к 1-м входам К 101, К 107 и г-входам СП 111, 112, 113, а р-входы которых подключены к соответствующим выходам ДШК 98, который подключен к таймеру (ТМ) 114, подключен к К 115, 116, подключенных к КМП 117, к КМП 118, подключенных к регистру (Р0) 119, выходы Р 97 подключены к входам регистров Р1 120, Р2 121, Р3 122, выходы которых подключены к БП 70, БП 74, и3-выход Р 97 подключен к БП 123, р-вход которого подключен к соответствующему выходу ДШК 98, р7-выход которого подключен к ФИ 124, подключен к ИЛИ 125, подключен к +1-входу СЧ 126, подключен к и2-входам БП 123, выходы которого подключены к 1-м входам КМП 127, 128, 129, 130, 131, 2-е р-входы подключены к выходам ТМ 114, а выходы подключены к 1-м входам К 132 – 136, 2-е входы которых подключены к выходам Т 137, подключенных к соответствующим выходам ДШК 98; причем блок фонаря светофора (БФС) 137.1 состоит из приемника (ПРМ) 137.2, подключенного к

фильтру (Ф) 137.3, подключенного к детектору (ДТ) 137.4, подключенного к фонарю светофора (ФС) 137.5 набранного из светильников БФС, устанавливающихся также на стойке 2, в необходимых местах и служащих для повторения сигнала основного светофора; причем схема набора маршрута (СНМ) 138 состоит из клавиш 0 – 9 (139.1 – 139.110) подключенных к ключам (К) 140.1 – 140.10, генератор импульсов (Г) 141 подключен к делителю (Д) 142, подключен к тактирующему (т) входу распределителя импульсов (РИ) 143, подключенный к К 140.1 – 140.10, подключенных к формирователям импульсов (ФИ) 144.1 – 144.10, подключенных к разрешающим (р) входам БК  $145.1 - 145.10$  к и-входам которых подключены ПЗУ  $146.1 - 146.10$ , выходы БК 145.1 – 145.10 подключены к и-входам блока сдвиговых регистров (БСР) 147, ФИ 144.1 – 144.10 подключены к ИЛИ 148, выход которого подключен к р-входу БСР 147, выходы которого подключены к входам блока индикатора (БИН) 149, клавиша «С» 150 подключена к К 151, подключена к РИ 143, а выход подключен к ФИ 152, подключен к «0»-входу БСР 147, клавиша «↑» 153 подключена к К 154, подключен к ФИ 155, подключен к +1-входу СЧ 156, клавиша «↓» (вниз) 157 подключена к К 158, подключен к ФИ 159, подключен -1 входу СЧ 156, клавиша «→» (вправо) 160 подключена к К 161, подключен к ФИ 162, подключен к +1 входу СЧ 163, клавиша «←» (влево) 164 подключена к К 165, подключен к ФИ 166, подключен к -1 входу СЧ 163; причем СЧ 156 и СЧ 163 подключены к адресным входам (x, y) БП 167, который хранит информацию о карте города 168, которая отображается на экране (ЭКР) 169, разъем (РЗМ) 170 подключен к БП 167, например это может быть разъем для смены картриджа памяти, разъем для соединения с системой перезаписи данных или системой передачи информации от центрального блока управления, клавиша «П» 171 подключена к К 172, подключен к ФИ 173, который является выходом р1 СНМ 138, клавиша «сб» 174 подключена к К 175, подключен к ФИ 176, выход которого является р2 выходом СНМ 138, вторые выходы К 151, 154, 158, 161, 165, 172, 175 подключены к соответствующим выходам РИ 143; причем схема контрольного пункта (СХКП) 177 состоит из генератора (Г) 178, подключенного к делителю (Д) 179, подключен к формирователю импульсов (ФИ) 180, подключен к р-входу СР 181, подключен к и1-входам ПЗУ 182, выход ФИ 180 подключен к Т 183, подключен к 1-му входу К 184 и к К 185, подключены к Д 186, 187 соответственно, выход Д 186 подключен к т-входу СР 181 и +1-входу СЧ 188, выходы которого подключены к ДШ 189, выход которого подключен к 0-входу Т 183 и «0» входу СЧ 188, выход СР 181 подключен к модулятору (М) 190 (второй вход которого подключен к выходу Д 187), выход которого подключен к передатчику (ПРД) 191; причем схема транспортного средства (СХТС) 192 состоит из приемника (ПРМ) 193, подключенного к фильтру (Ф) 194, подключенного к ДТ 195, подключенного к схеме выделения стартовой посылки (СХВСП) 196, подключенного к триггеру (ТР) 197, подключенного к ключам (К) 198, 199; причем ПРМ 193 подключен к фильтру (Ф) 200, подключен к ДТ 201, подключен к тактирующему (т) входу сдвигового

регистра (СР) 202, подключен и-входом к выходу К 198, и-выход которого подключен к КМП 203, который подключен к ПЗУ 204, служебный (сл) выход СР 202 подключен к р-входу КМП 203, «0»-входу триггера (ТР) 205, первый вход которого подключен к выходу элемента задержки (Э) 206; элементы ТР 205 и Э 206 образуют схему задержки (СЗ) 207, элементы 193 – 207 образуют схему приема информации (СХПИ) 208; причем схема передачи данных (СХПРД) 209 состоит из схемы набора маршрута (СНМ) 210 подключенной к ТР 211, который подключен к К 212, подключенный к сдвиговому регистру (СР) 213, подключенного к СР 202 и к ПЗУ 214, выход К 212 также подключен к 1-му входу ИЛИ 215, подключен к ФИ 216, подключен к К 217, 218, приемник (ПРМ) 219 подключен к Ф 220, подключен к ДТ 221, подключен к элементу НЕ 222, подключен к 1-му входу К 218. ДТ 221 подключен к 2-му входу К 217, подключен к Э 223, подключен к 2-му входу ИЛИ 215; элементы 215 – 223 образуют схему захвата канала (СЗК) 224; причем выход К 218 подключен к 1-му входу ТР 225, подключен к К226, 227, выход генератора импульсов (Г) 228 подключен к входам К 226, 227, которые подключены к Д 229, 230, Д 229 подключен к +1 входу счетчика (СЧ) 231, выход Д 230 подключен к 2-му входу модулятора (М) 232, подключен к входу передатчика (ПРД) 233, выход СЧ 231 подключен к входу ДШ 234, выход которого подключен к «0»-входу ТР 225, СЧ 231; причем схема передачи информации водителю (СХПИВ) 235 состоит из ПРМ 236, подключенного к Ф 237, подключенного к ДТ 238, подключенного к СХВСП 239, подключенной к «0»-входу ТР 240, подключенного к К 241, 242, выход ПРМ 236 подключен к входу Ф 243, подключен к ДТ 244, подключен к входу К 242, подключен к т-входу СР 245, подключен к выходу К 241, и1-выходами подключен к блоку памяти (БП) 246, сл-выход и р-вход БП 246 к «0»-входу ТР 240, БП 246 подключен к входу блока экрана (экрану – ЭКР) 247; причем и2-выходы СР 245, подключены к Р1 248, Р2 249, подключены к ДШ 250, 251 соответственно, подключенные к индикатору 252, дающего метку верхней скорости 253, метка нижняя скорости 254, ИН 255 с меткой реальной скорости 256, подключен к ДШ 257, подключен к АЦП 258, подключен к датчику скорости 259; причем может быть другой вариант расположения датчиков определения количества проезжающих на заданном участке дороги транспортных средств, здесь трос 268 закреплен в держателях 269, на этом тросе находятся излучатели 270 и приемники 271 ультразвукового сигнала 272, которые излучаются в сторону дорожного покрытия 273 или упираются в транспортное средство 274, проезжая часть 273 находится между частями, предназначенными для движения пешеходов 275; причем участок пути А 276 и участок пути Б 277 с датчиками а1 – а12 278; причем датчики а1, а3, а5 определяют входящих ТС 274, а а2, а4, а6 – выходящие ТС для участка А 276, датчики б7, б9,б11 279 определяют входящие ТС 274, а б8, б10, б12 выходящие ТС 274 для участка Б 277, причем:  $\Delta A = A_{BX} - A_{BDX}$  дает количество ТС находящихся на участке A, где Авх =  $\Sigma$  аiвх, Авых =  $\Sigma$  аiвых, а  $\Delta$ Б = Бвх – Бвых, Бвх =  $\Sigma$  бiвх, Бывх =  $\Sigma$ бiвых; причем схема датчика подсчета транспортных средств (ДПТС) 280.1 –

280.n состоит из генератора (Г) 281 подключенного к делителю (Д) 282, подключен к ФИ 283, подключен к К 284, 2-й вход которого подключен к выходу Д 285, подключен к выходу Г 281, выход К 284 подключен к входу излучателя (ИЗ) 286, выход ФИ 283 подключен к входу Э 287, подключен к входу ФИ 288, подключен к 2-му входу К 289, 1-й вход которого подключен к входу приемника ультразвукового излучения (ПР) 290, а выход подключен к входу фильтра (Ф) 291, подключен к ДТ 292, подключен к «0»-входу Т 293 (1-й вход которого подключен к выходу ФИ 288), подключен к 2-му входу К 294 (1-й вход которого подключен к выходу Г 281), а выход подключен к +1 входу СЧ 295 («0»-вход которого подключен к выходу Э 296), вход которого подключен к «0»-входу Т 293 и к выходу ДТ 292, к входу Э 297, подключен к р-входу регистра (Р) 298, выход Э 297 подключен к входу Э 299, подключен к р-входу КМП 300, и1-входы которого подключены к выходам Р 298, а и2-входы к выходам ПЗУ 301, а выход «больше» (>) подключен к 1-му входу ТР 302, «0»-вход которого подключен к выходу Э 303, подключен к 1-му входу К 304, 2-й вход которого подключен к «равно» (=) выходу КМП 300, выход К 304 подключен к входу Э 303, +1 вход СЧ 305, «0»-вход которого подключен к выходу Э 306; причем в ДПТС 280.1 – n входит схема приема информации (СХПИ) 307, где передатчик (ПРД) 308 подключен к М 309, подключен к СР 310, р-вход которого подключен к выходу Э 311, подключен к выходу СХПИ 307 и входу Э 312, подключен к 1-му входу ТР 313, «0»-вход которого подключен к ФИ 314, подключен к выходу ТР 313, подключен к 2-му входу К 315; причем выход ТР 313 подключен к 2-му входу К 316, выход К 315 подключен к входу Д 317, подключен к т-входу СР 310, 2-ой вход М 309 подключен к выходу Д 318, подключен к выходу К 316, подключен к выходу Г 319 и 1-му входу К 315, вход ФИ 320 подключен к р-входу СХПИ 307, а выход к 3-му входу К 304; элементы 308 – 320 (без СХПИ 307) образуют схему передачи информации (СХПРИ) 321; причем на стойках 322 находятся излучатели (ИЗ) 323, дающие луч 324, принимаемый приемником (ПР) 325, этот луч для определения прохождения транспортного средства (ТС) 17, излучатель (ИЗ) 326 дает в направлении приемника (ПР) 327 луч 327.1 для определения прохождения пешеходов 10, аналогично для других проезжих частей приемники (ПР) 328, излучатели (ИЗ) 329, луч 330, пешеходы здесь 331, 332, транспортное средство 333; причем схема фотографирования нарушителей (СХФН) 334.1 – m состоит из генератора (Г) 335 подключенного к ключу (К) 336, подключенного к делителю (Д) 337, подключенного к излучателю (ИЗ) 338, приемник (ПР) 339 подключен к фильтру (Ф) 340, подключен к (ДТ) 341, подключен к ФИ 342, а через разъем (РЗМ) 343 к р-входу фотографирующего устройства (ФГУ) 344, р-вход которого подключен к выходу схемы приема информации (СХПИ) 345, а и-выходы подключены к входам схемы передачи информации (СХПРИ) 346, таких СХФН 334.1 – m столько, сколько мест на контроле за нарушителями, как пешеходов, так и транспортных средств; причем блок записи нарушений (БЗН) 347 состоит из генератора (Г) 348 подключенного к 1-му входу К 349, подключенного к Д 350, подключенного к

+1-входу СЧ 351, подключенного к и-входам схемы передачи информации (СХПРИ) 352, р-вход которой подключен к выходу Э 353, схема приема информации (СХПИ) 354 подключена к блоку сдвигового регистра (БСР) 355, подключенного к цифровому процессору (ВК-Ц) 356, подключенного к принтеру (ПРН) 357 и к видеомонитору с клавиатурой ВМ 358.1 и КЛ 358.2; причем блок центра управления (БЦУ) 359 состоит из блока опроса датчиков (БОПРДТЧ) 360, блока записи нарушений (БЗН) 361, блока определения загруженности пути (БОПРЗГР) 362, схемы параметров скоростного режима (СХПСР) 363, схемы определения следующего светофора (СХОСС) 364, блока задания параметров светофора (БЗПС) 365, блока автоматизированного управления (БАУ) 366; причем БОПРДТЧ 360 состоит из Г 367, подключенного к К 368, подключенного к Д 369, подключенного к ФИ 370, подключенного к +1-входу СЧ 371, подключенного к БП 372, подключенного к дешифратору команд (ДШК) 373.1, БП 372 подключен к СХПРИ 374.1, р-вход которого подключен к выходу Э 375, подключен к выходу ФИ 370; причем БОПЗГР 362 состоит из СХПИ 375 подключенного к блоку суммирования (СУМ) 376 и к блоку вычитания (ВЫЧ) 377; причем СУМ 376 подключен к выходу К 378, подключенного к ДШК 373.1, подключенного также к К 379, подключенного к ВЫЧ 377, подключенного к Р 380, подключенного к ИЛИ 381, подключенного к СУМ 376 и ВЫЧ 377; причем блок памяти (БП) 382 подключен к выходу Э 383, подключенного к ДШК 373.1, подключенного к Э 384, подключенного к р-входам КМП 385 – 388, подключенных к соответствующим блокам ключей (БК) 389 – 392, подключенных к соответствующим ПЗУ 393 – 396, Э 384 подключен к Э 384.1, который подключен к запрещающему (з) входу БП 397 и к 1-му входу К 398, подключенного к Э 399, 2-й вход К 398 подключен к выходу ФИ 400; причем схема определения следующего светофора (СХОСС) 364 состоит из СХПИ 401, подключенной к Р1 (КП) 402, к блоку регистров (БР) 403, р-выход СХПИ 401 подключен к 1-му входу ТР 404, Г 405 подключен к 1-му входу К 406, подключен к входу Д 407 и к 1-му входу ИЛИ 408, к +1 входу СЧ 409, подключен к А-входам (адресным) БР 403, и-выходы которого подключены к КМП 410, р-входы которого подключены к выходу Э 411, подключенного к выходу ИЛИ 408; причем схема параметров скоростного режима (СХПСР) 363 содержит БП 412, подключенного к БР 403 и к Р1 402, подключенного к БКЛ 413, БИН 414, к таймеру (ТМ) 415, р-вход которого подключен к 1-му входу К 416, подключен к с-входу БП 412, подключен к цифровому процессору ВК-Ц 417, подключенного к видеомонитору (ВМ) 418 и блоку клавиатуры (КЛ) 419; причем блок памяти (БП) 420 подключен к и-выходам БП 397 (БОПЗГР 362) и выходу Э 399 этого же блока, БП 420 подключен к СХПРИ 421, подключен к элементу И 422, подключен к триггерам Т 423, 424, 1-ый вход Т 423 подключен к выходу Э 425, подключен к выходу К 416, 1-й вход Т 423 подключен к р-входам Р1 426 и Р2 427, 1-й вход Т 424 подключен к выходу Э 399; причем блок задания параметров светофора (БЗПС) 365 содержит Г 428, подключенный к К 429, подключенного к Д 430, подключенный к +1 входу СЧ

431, БКЛ 432 подключен к запрещающему (з) входу К 429 и СЧ 431 и к БИН 433, а также к блоку памяти (БП) 434 и к цифровому процессору ВК-Ц 435, подключенного к ВМ 436 и к КЛ 437, выход Д 430 подключен к Э 438, подключен к р-входу СХПРИ 439; причем блок автоматизированного управления (БАУ) 366 состоит из видеокамер (ВК) 440.1 – 440.d установленных в необходимых точках Т-сети, посредством линий передачи данных (ЛПД) 441.1 - 441.d, подключен к коммутатору (КМ) 442, подключенного к видеомонитору (ВМ) 443.1 – 443.d, подключенный к цифровому процессору ВК-Ц 444, подключенный к БП 372, БП 382, к БЗН 361, к ВК-Ц 417, к ТМ 418, к ВК-Ц 435 и к электронному мозгу (процессору образов) ВК-О 445.

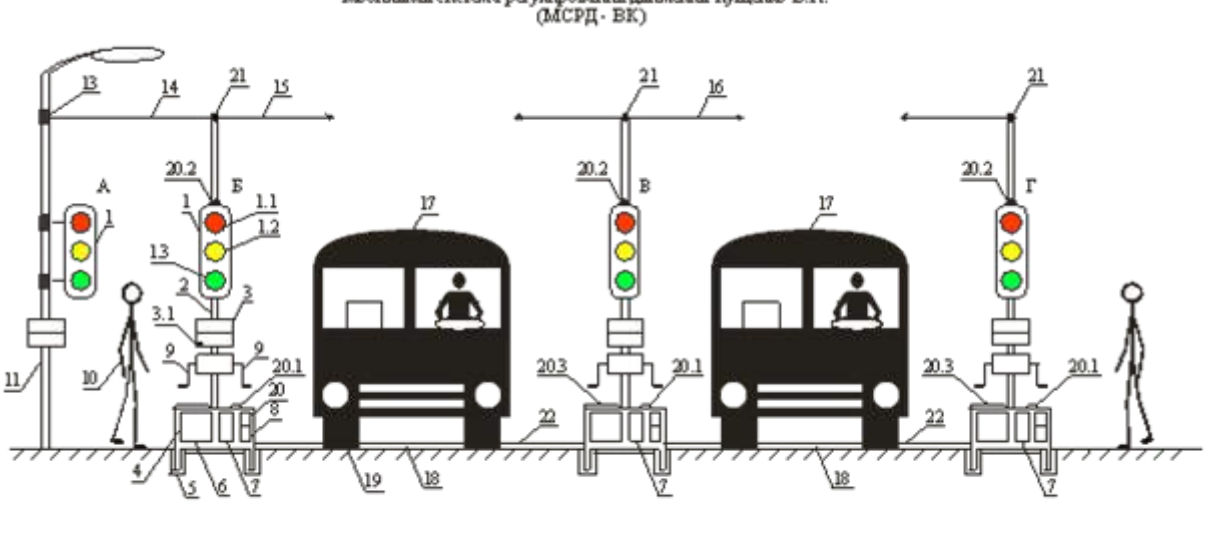

 $4m1$ 

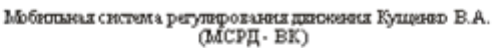

Купенно В.А. Amop

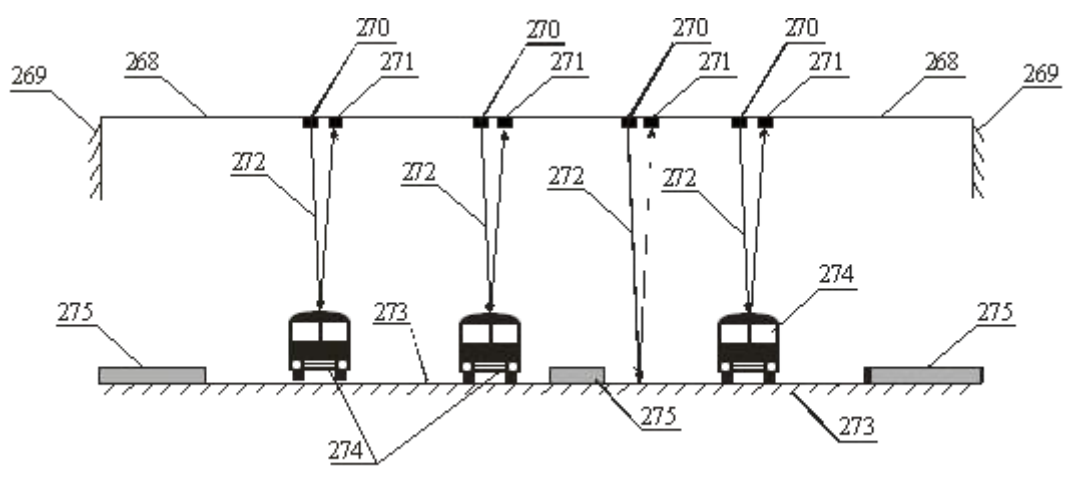

 $\Phi$ 

#### **9. Машина формирования дорожного полотна**

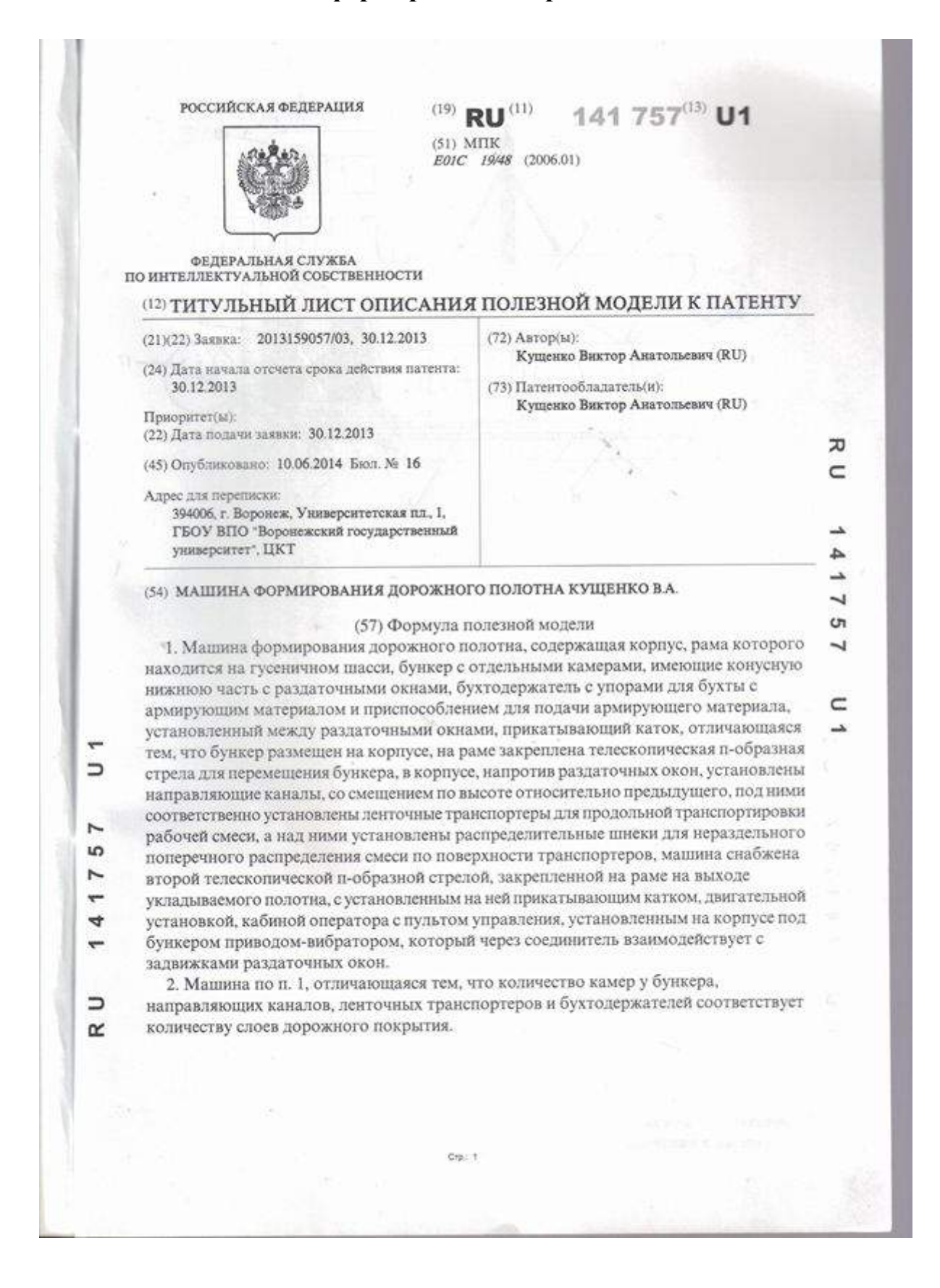

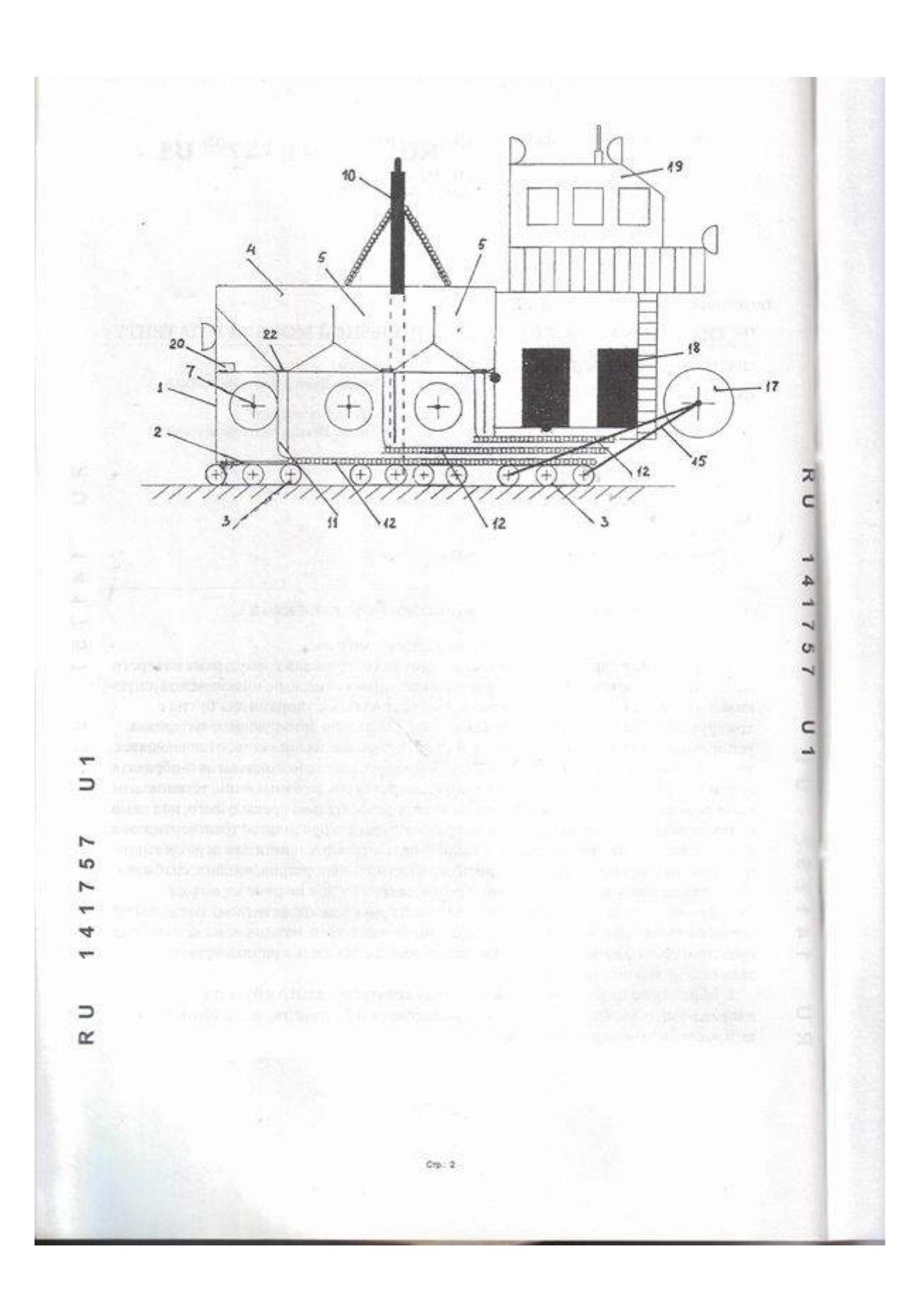

# POCCENTICKAЯ ФЕДЕРАЦИЯ

摄影摄器器器 嚣

搦

嚣

藻

蓉

器

蒅

蕊

经资料

獉

器

器

整整

鋆 嘉嘉

器

塔路路路路

器

落

嘉

ã

孩

器

鋆

羄

滋滋

寮

落

羄

落

搩

搩

器

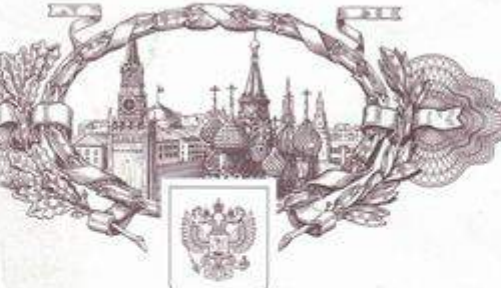

格森塔塔塔

擦

褶

搩

辫

器

羄

速

辫

察 翠

搩

翠

器

密接接接接接接接

綠 器 熬

漈

器

擦 器 案 寮 辮

擦 寮

R

深

璨

磔

嶺

嶽

器

嶺

擦

深

器

M.

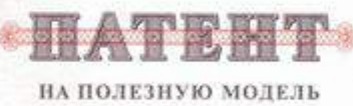

No 141757

#### МАШИНА ФОРМИРОВАНИЯ ДОРОЖНОГО ПОЛОТНА КУЩЕНКО В.А.

Патентообладатель(ли): Кущенко Виктор Анатольевич (RU)

Автор(ы): Кущенко Виктор Анатольевич (RU)

#### Заявка № 2013159057

Приоритет полезной модели 30 декабря 2013 г. Зарегистрировано в Государственном реестре полезных моделей Российской Федерации 07 мая 2014 г. Срок действия патента истекает 30 декабря 2023 г.

> Руководитель Федеральной службы по интеллектуальной собственности

Б.П. Симонов eeu

Sen to to to to to to to to to to to the contraction of the contraction of the top to the top to the top to the contraction of the contraction of the contraction of the contraction of the contraction of the contraction of